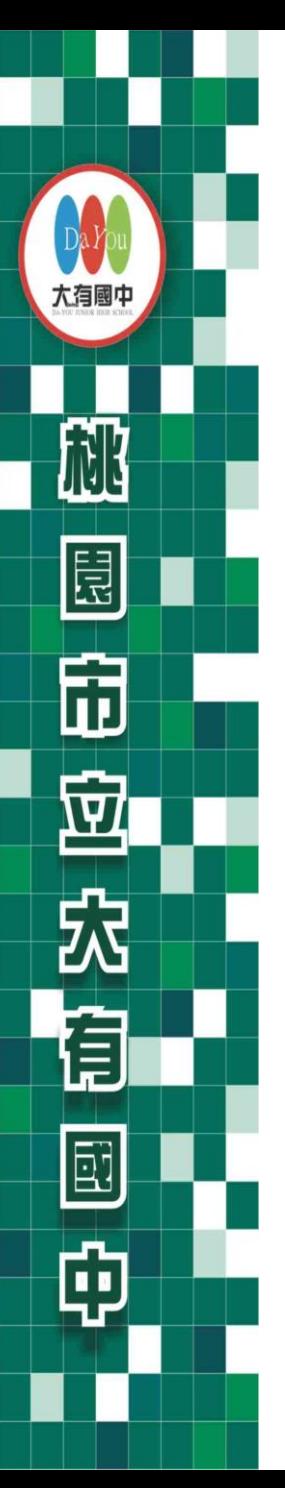

**112**學年度 五專優先免試入學 招生說明會

主辦單位 技專校院招生委員會聯合會 **https://www.jctv.ntut.edu.tw/u5/** 

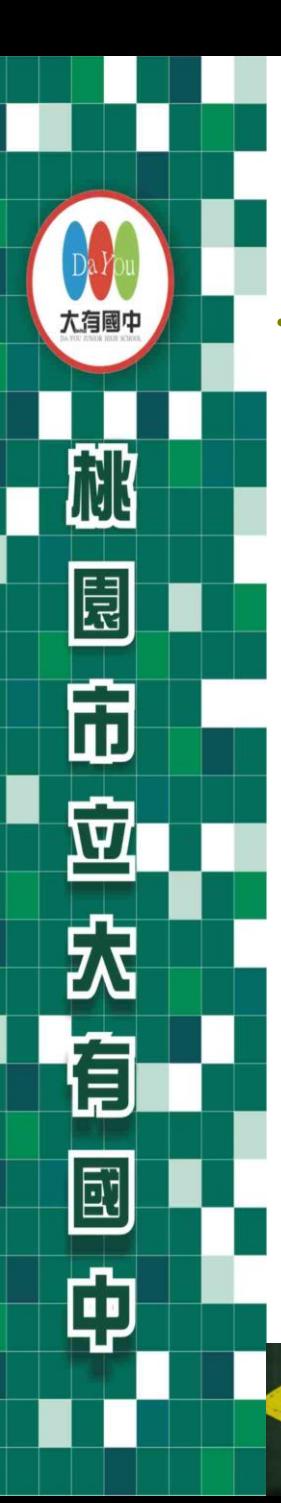

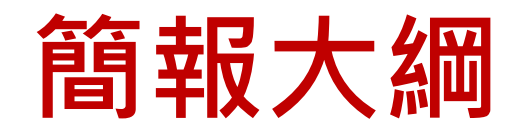

- **一、招生學校**
- **二、比序積分採計項目**
- **三、比序積分採計說明**
- **四、超額同分比序項目順序**
- **五、報名作業及表單填寫**
- **六、免試生查詢系統**
- **七、網路選填志願及系統說明**
- **八、其他** <sup>2</sup>

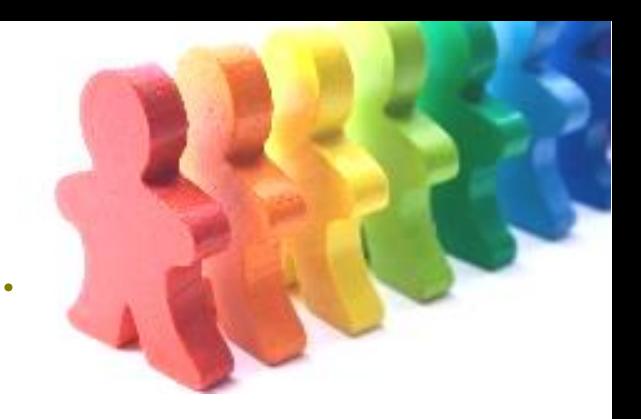

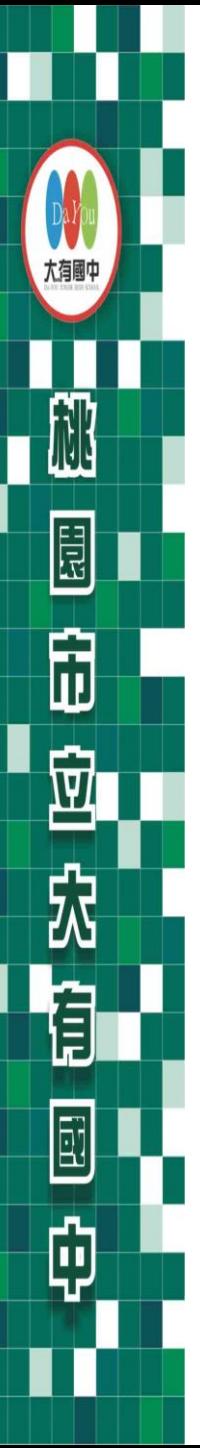

招生學校(參閱簡章)

**112學年度五專優先免試入學各招生學校 (計 41 校,其中 9 校為國立校院,32 校為私立校院)**

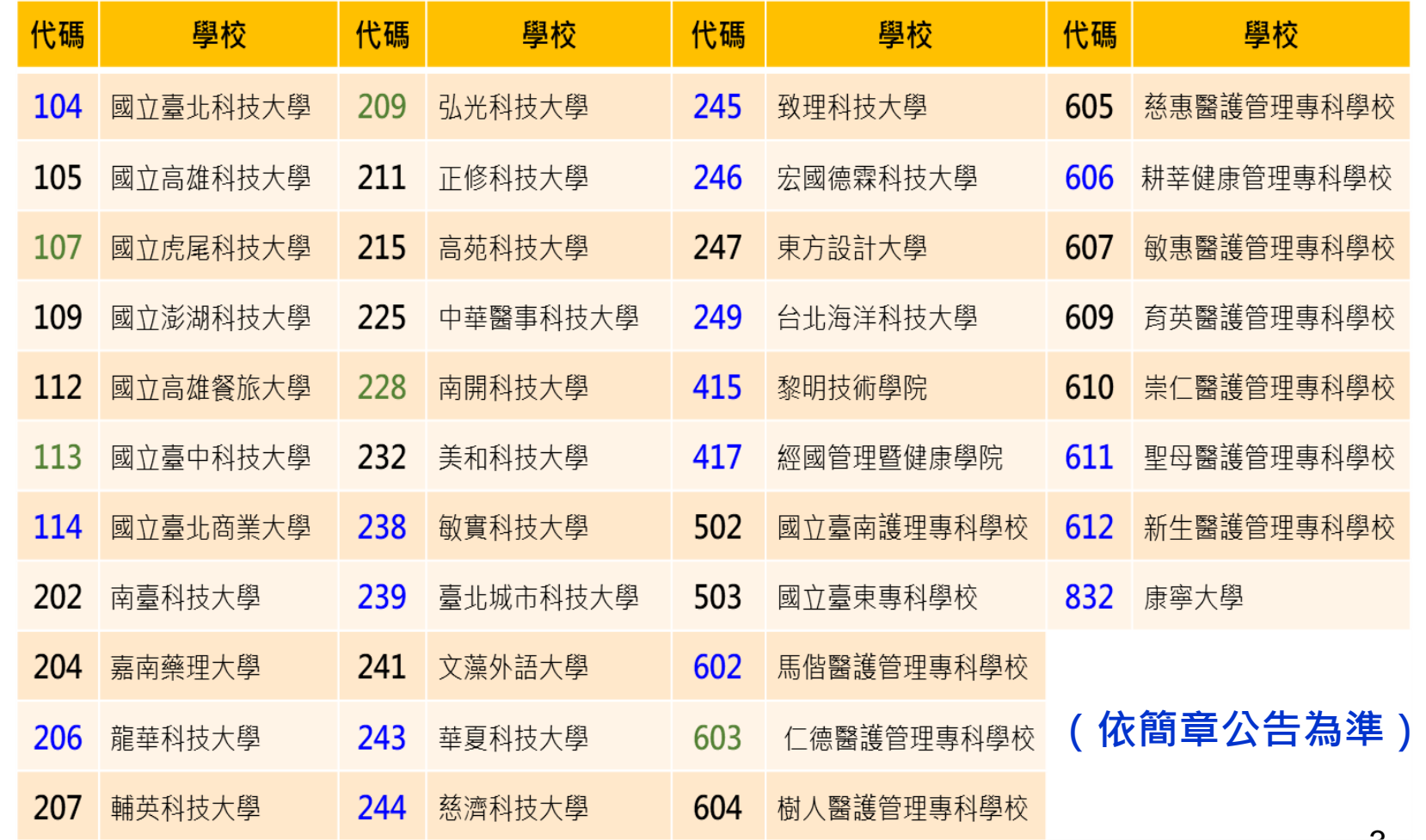

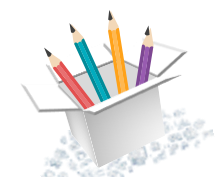

祧

围

的

<u>la</u>

尕

有

國

的

比序積分採計項目

#### 五專優先免試入學招生比序積分採計項目:

※ 超額比序總積分之計算,採計免試生於國中就學期間且至112年5 月14日 (星期日) (含) 前取得之積分為限, 其中「均衡學習」項目 積分採計國中在學期間七年級上、下學期、八年級上、下學期及九年 級上學期等五學期取得之積分。

#### 一、國中應屆畢業生在校比序項目

多元學習表現(含競賽及服務學習)

技藝優良

弱勢身分

均衡學習(包括健康與體育、藝術與人文、綜合活動及科技五 學期平均成績)

#### 志願序

二、國中教育會考(含寫作測驗)

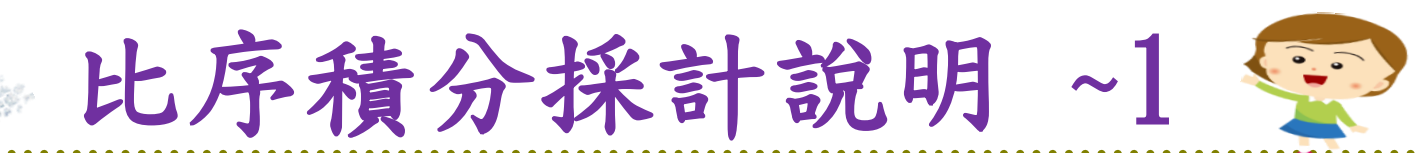

N

国 T

 $\widehat{\mathbb{D}}$ 

Ŵ

尕

Ê

 $\boxed{\Xi}$ 

Û

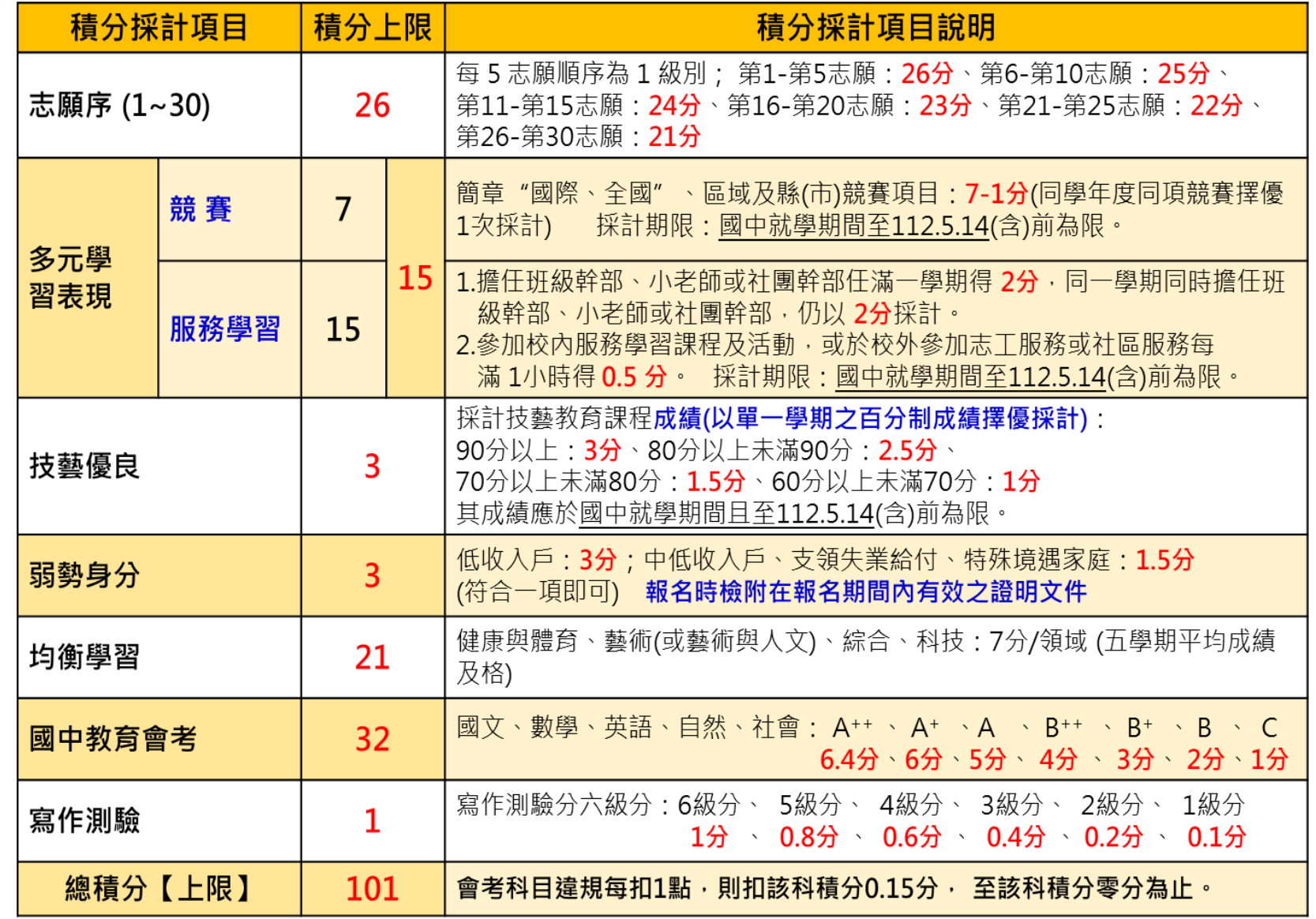

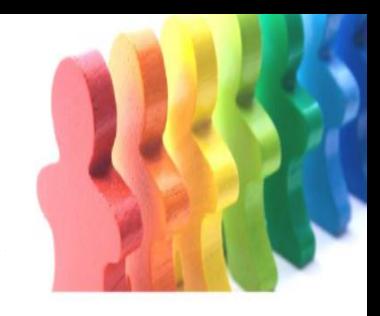

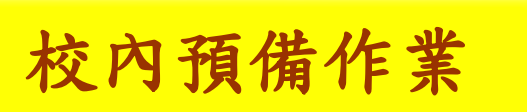

桃

 $\mathbb{E}$ 

闹

妞

农

盲

國

的

超額比序項目積分證明單 4/25(二)發放,5/15日(一)連同報名表、 報名費一起繳回(未繳交視同不報名)

各項比序積分採計說明~7

相關處室組長皆需核章,註冊組將協助 輸出正式積分證明單,並協助黏貼至同 學報名表上。

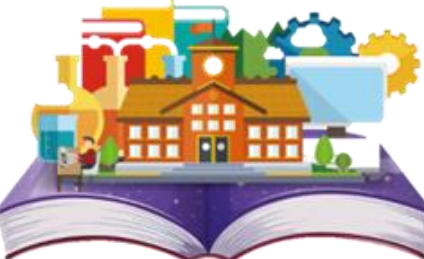

6

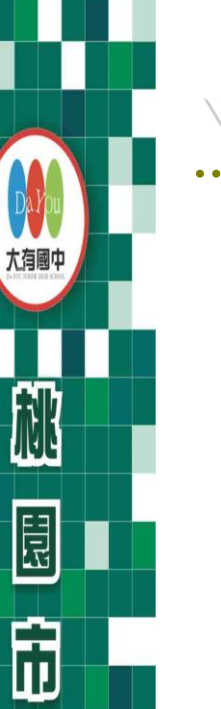

 $\vec{\mathbb{E}}$ 

尕

訚

E

Ŵ

各項比序積分採計說明~8

#### **112**學年度五專入學專用優先免試入學超額比序項目積分證明單

就讀國中: 信義國中 就讀國中代碼: 323505

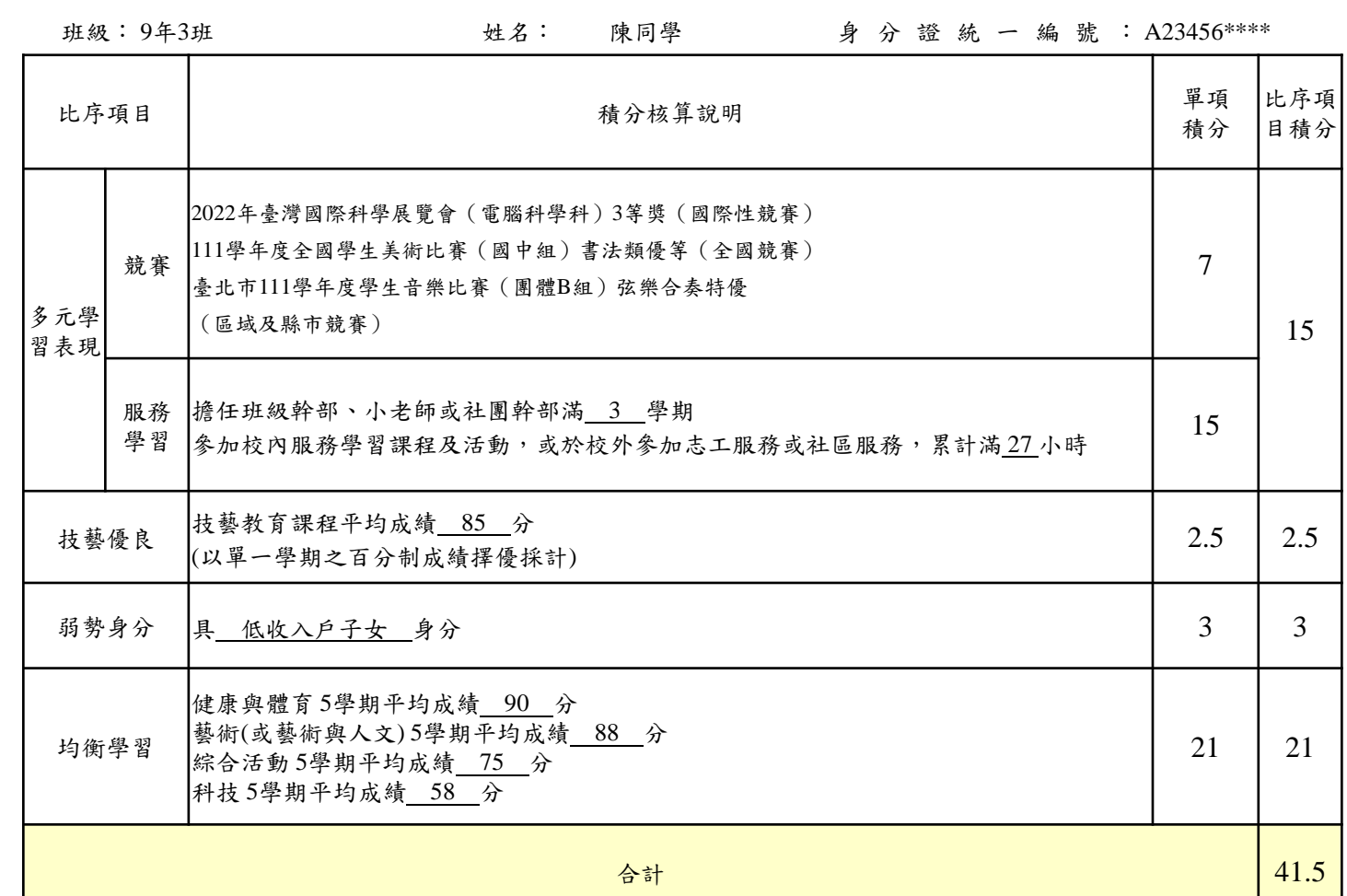

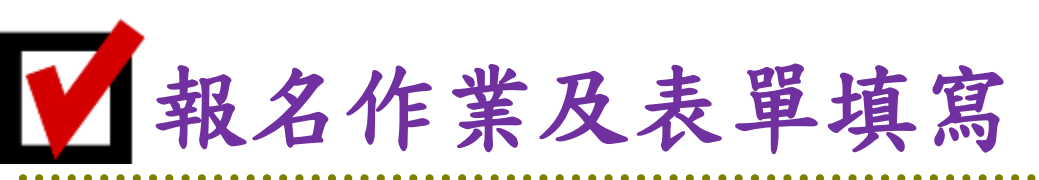

的

国

闶

郖

农

訚

団

¢

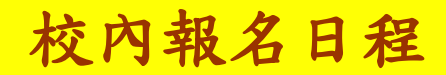

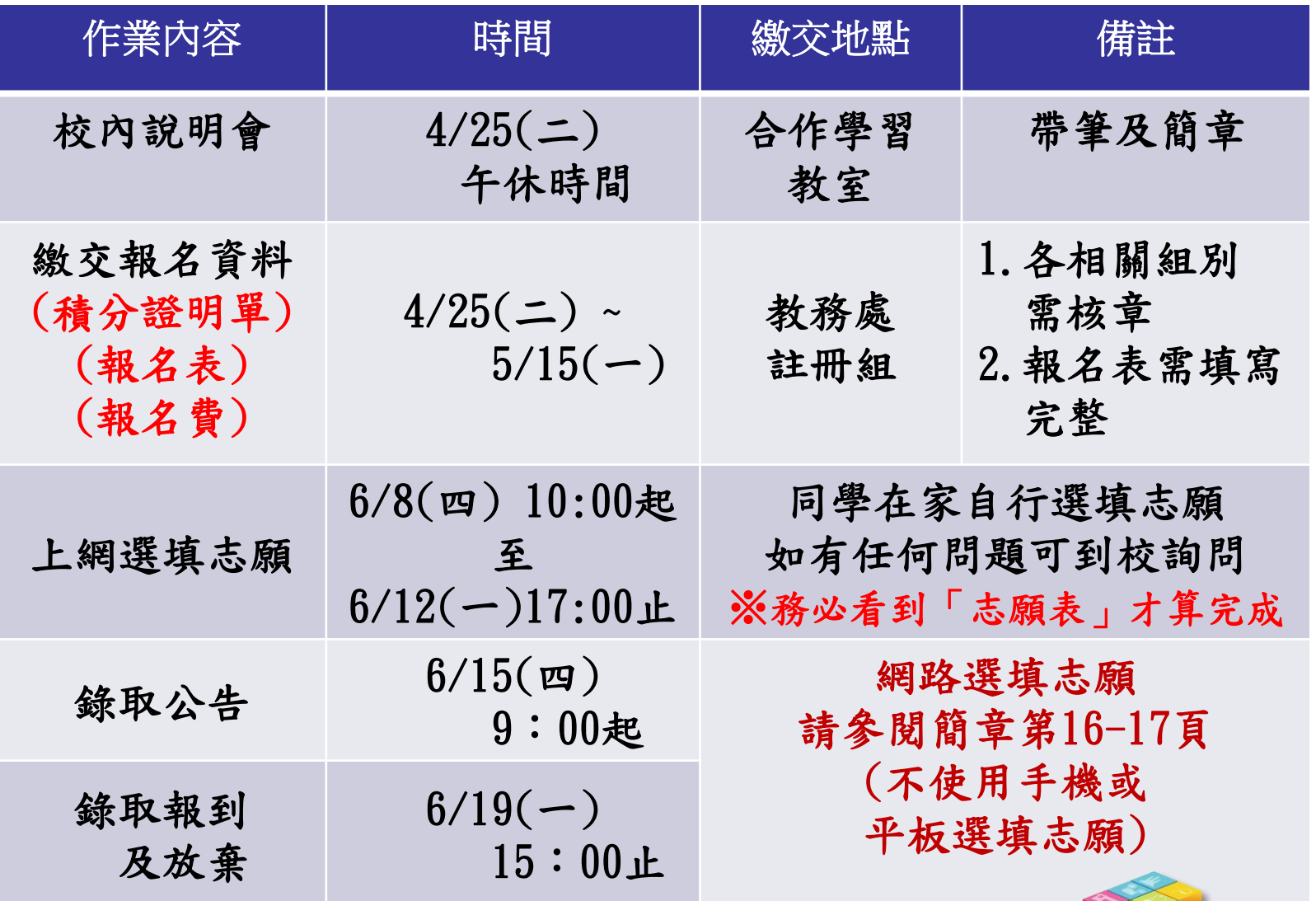

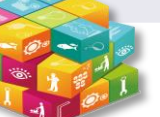

8

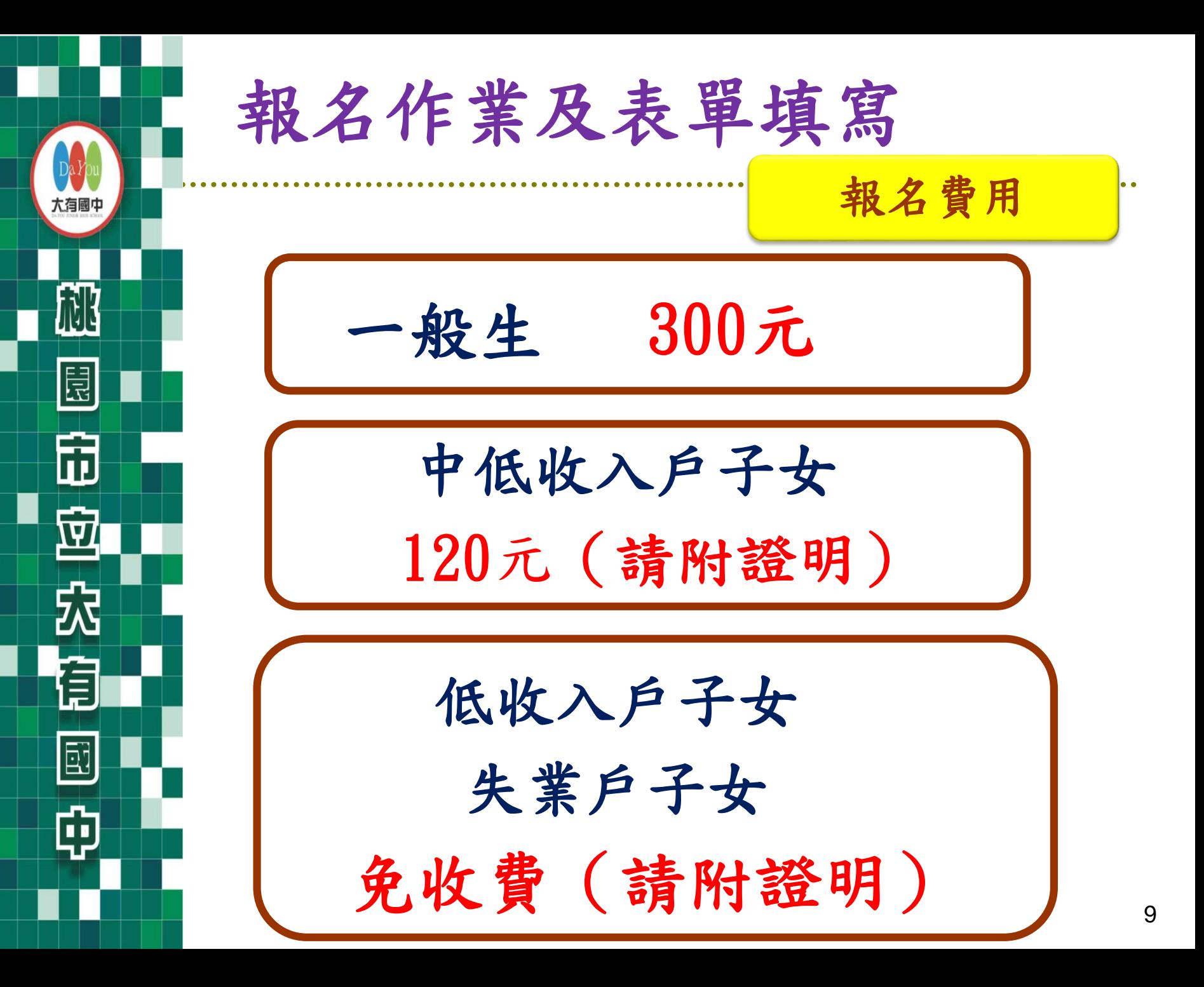

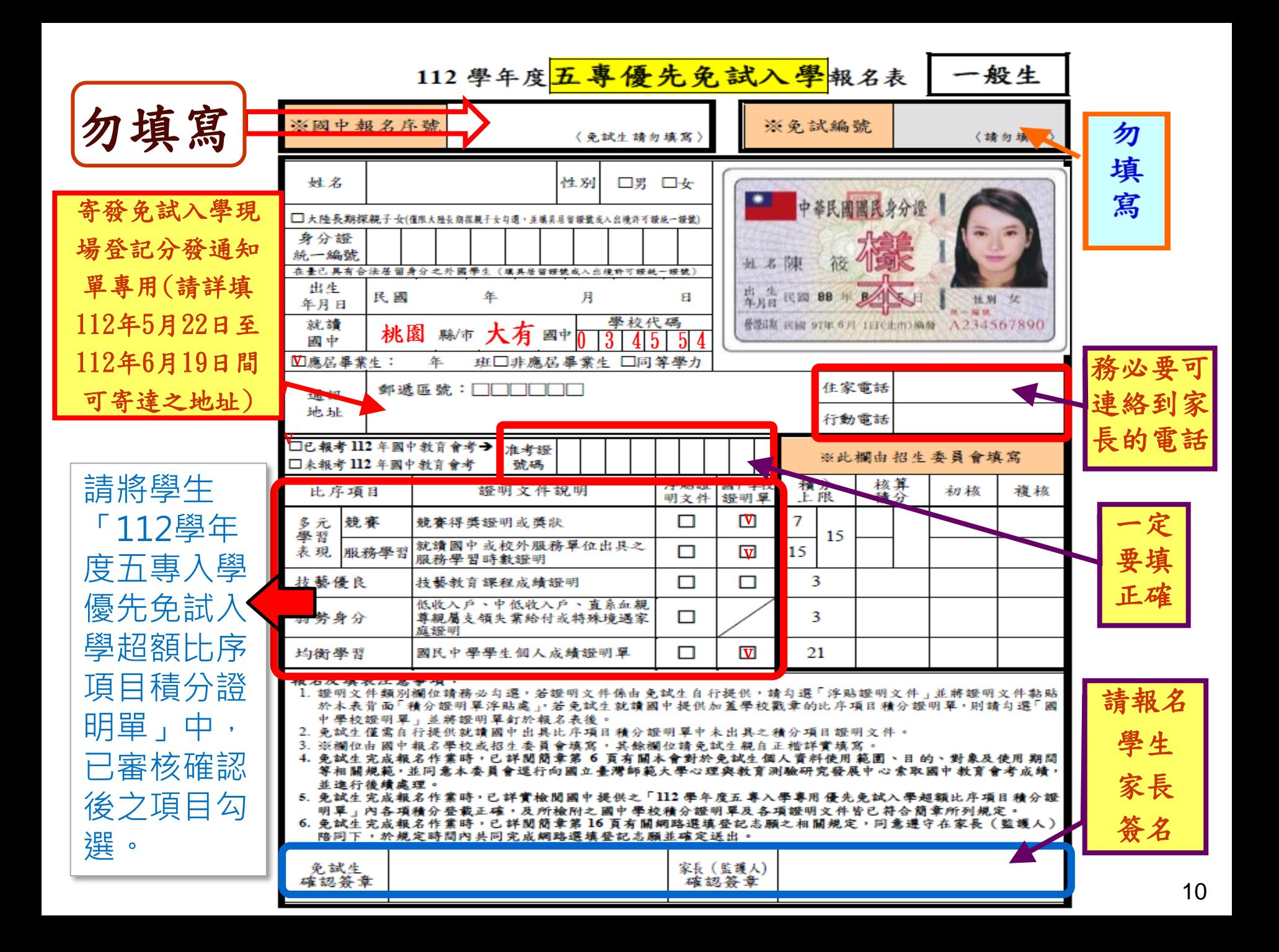

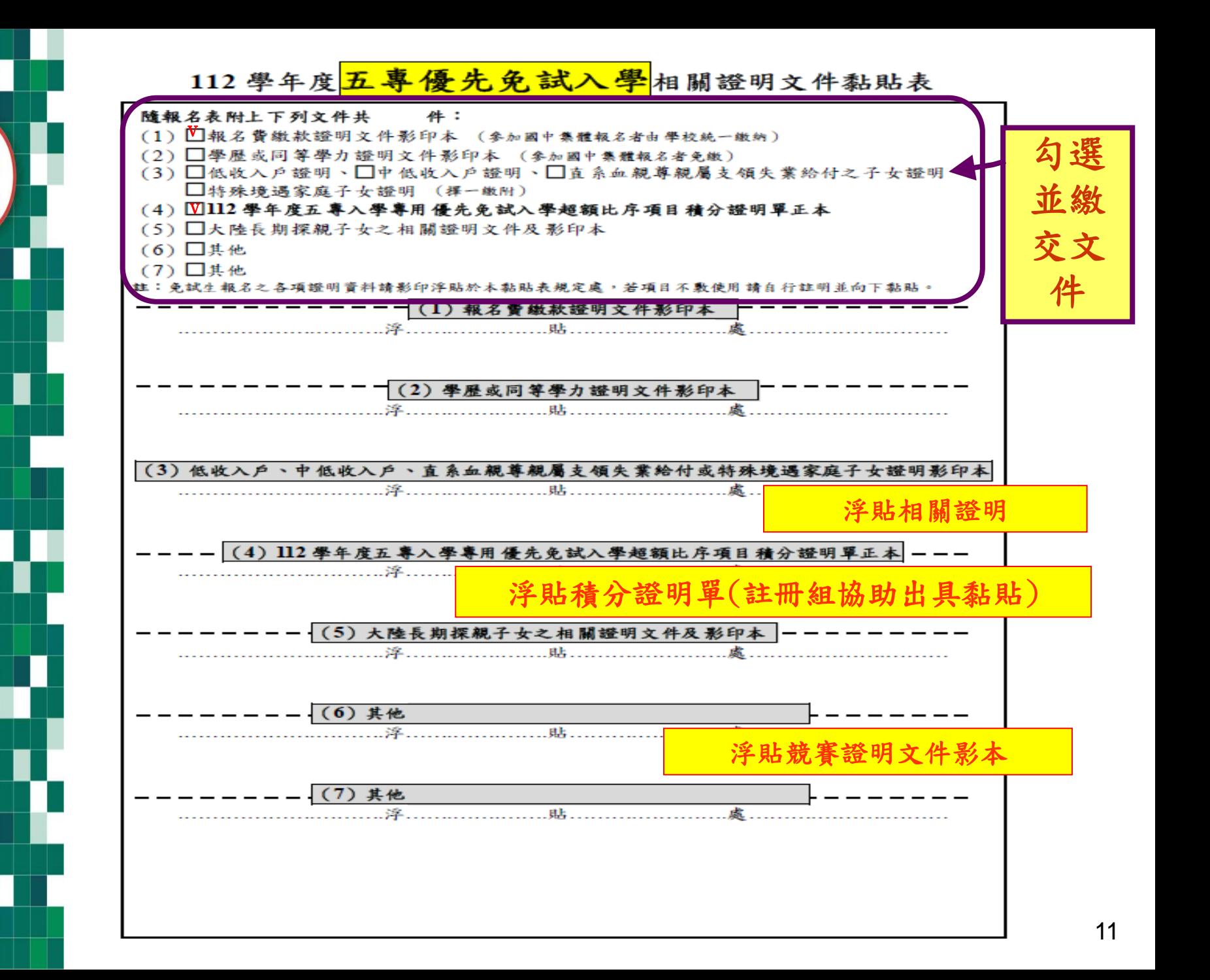

昆

ħ

Ē

E

¢

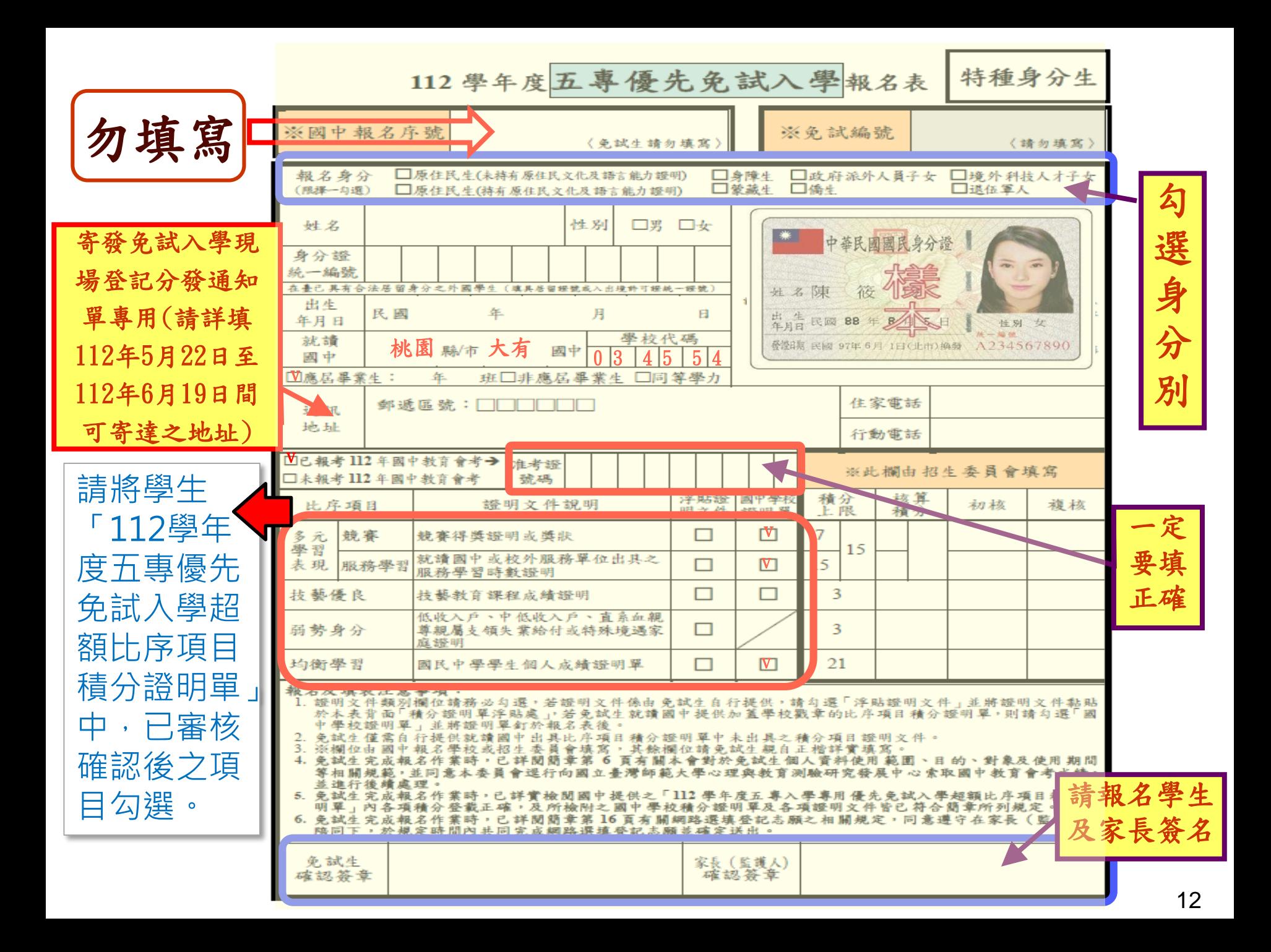

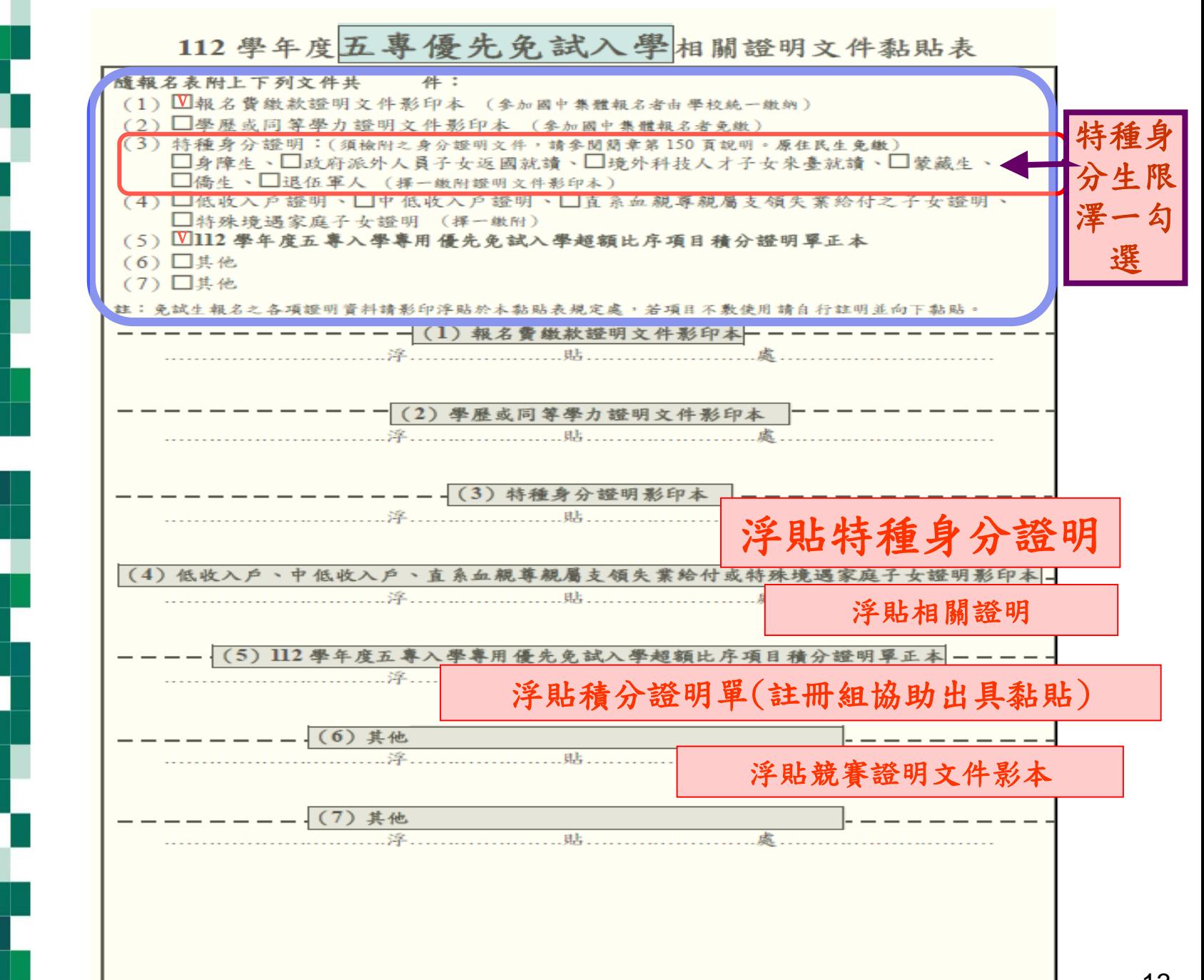

祧

冒

市

 $\vec{\bm{\Psi}}$ 

穴

Ê

國

的

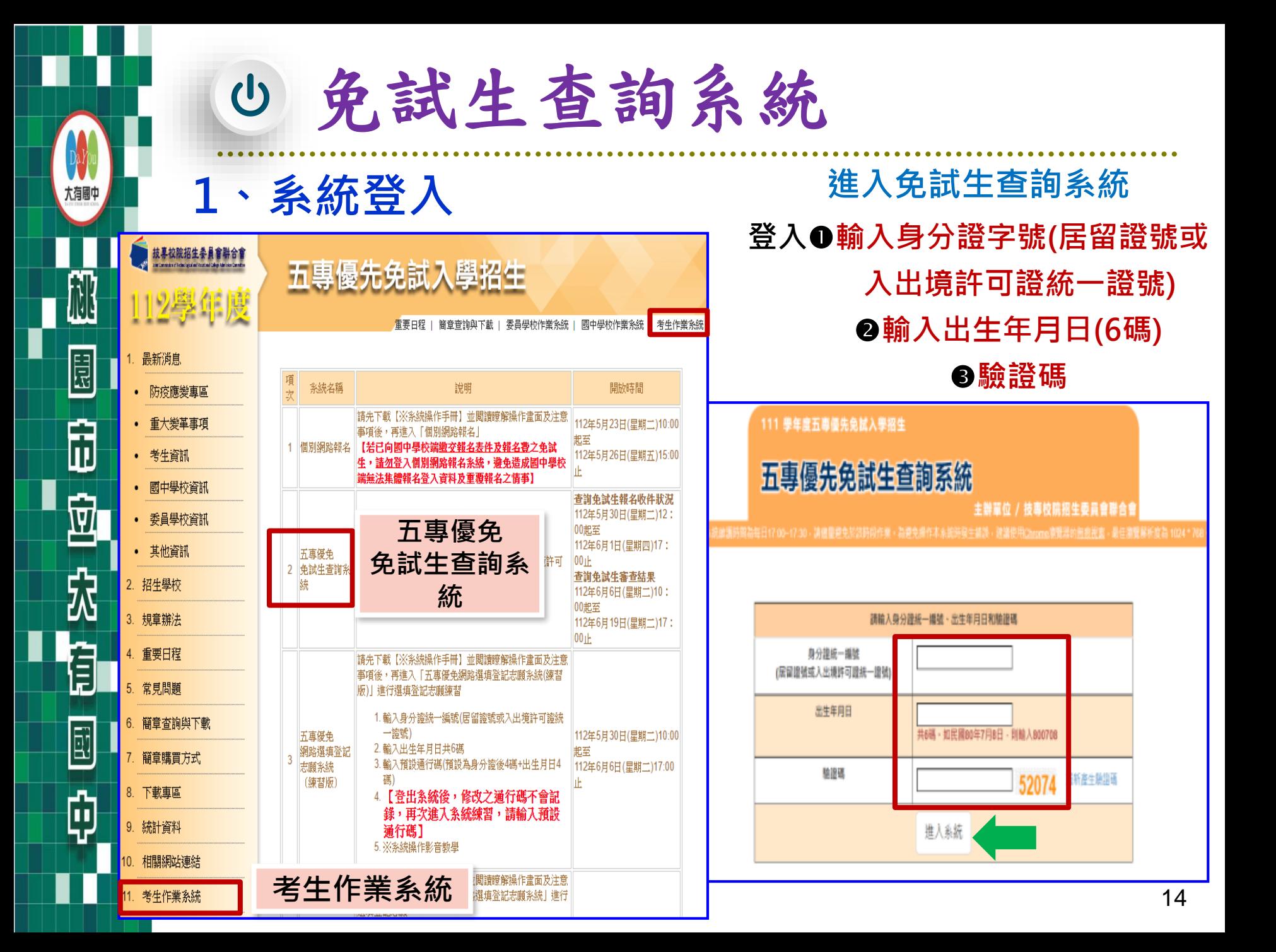

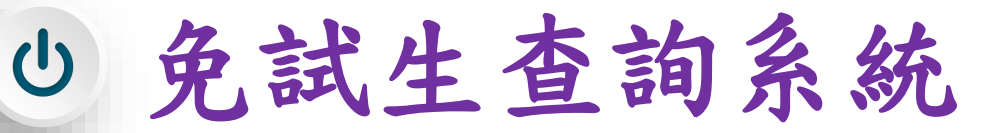

- **2、查詢收件狀態 112/5/30(二)12:00起至 112/6/1(四)17:00止**
	- **免試生之姓名為全名顯示**
	- **狀態:已收件或未收件**

桃

 $\boxed{\Xi}$ 

 $\widehat{\mathbb{D}}$ 

尕

Ê

E

Ŵ

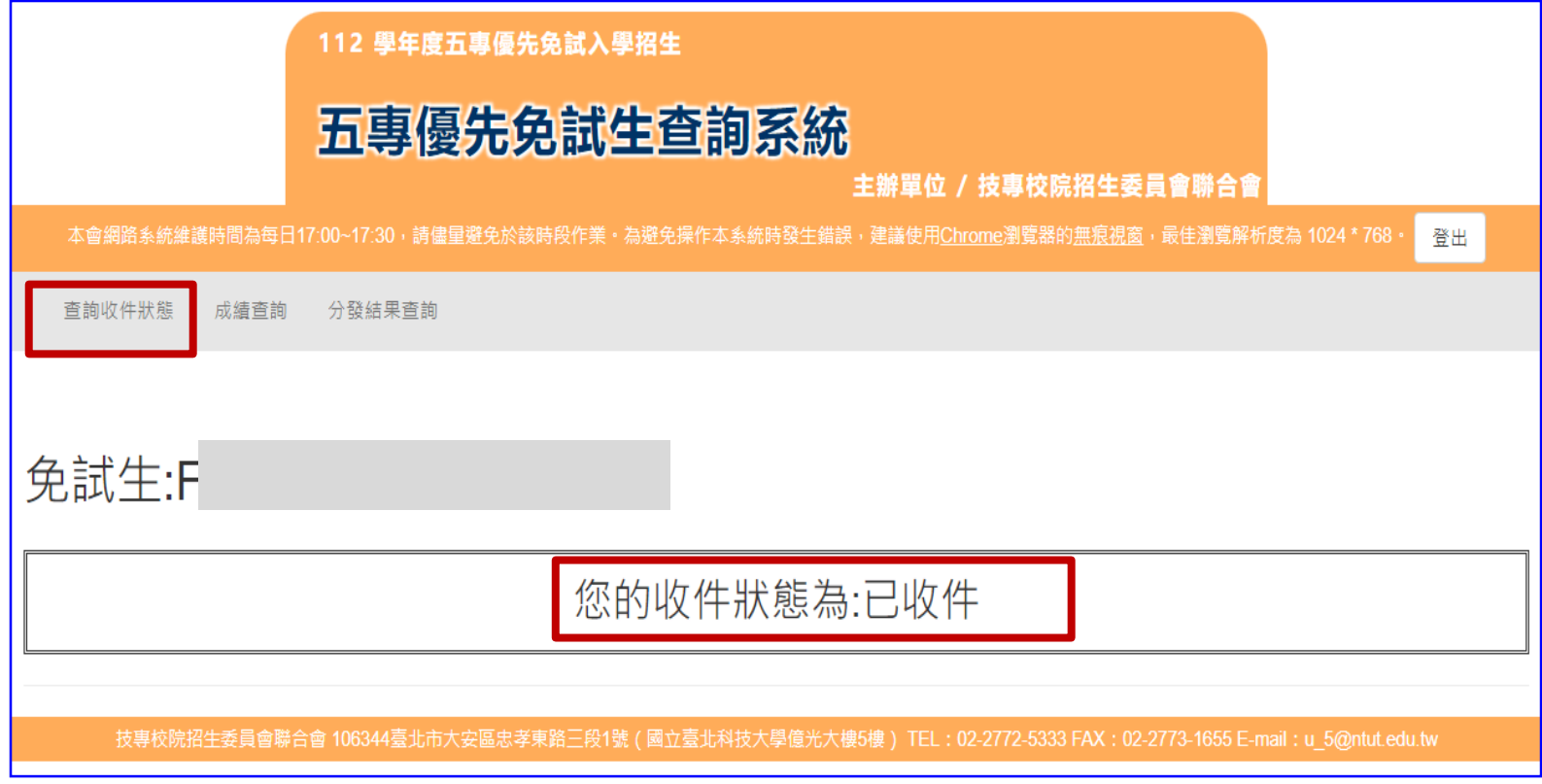

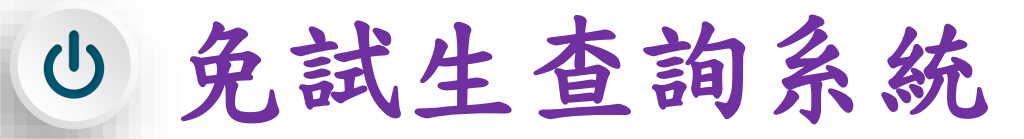

**3、成績查詢**

大有團

桃

 $\Xi$ 

閊

尕

Ē

E

的

**112/6/6(二)10:00成績查詢 (不含國中教育會考及志願序積分) 112/6/9(五)15:00成績查詢 (含國中教育會考,但不含志願序積分)**

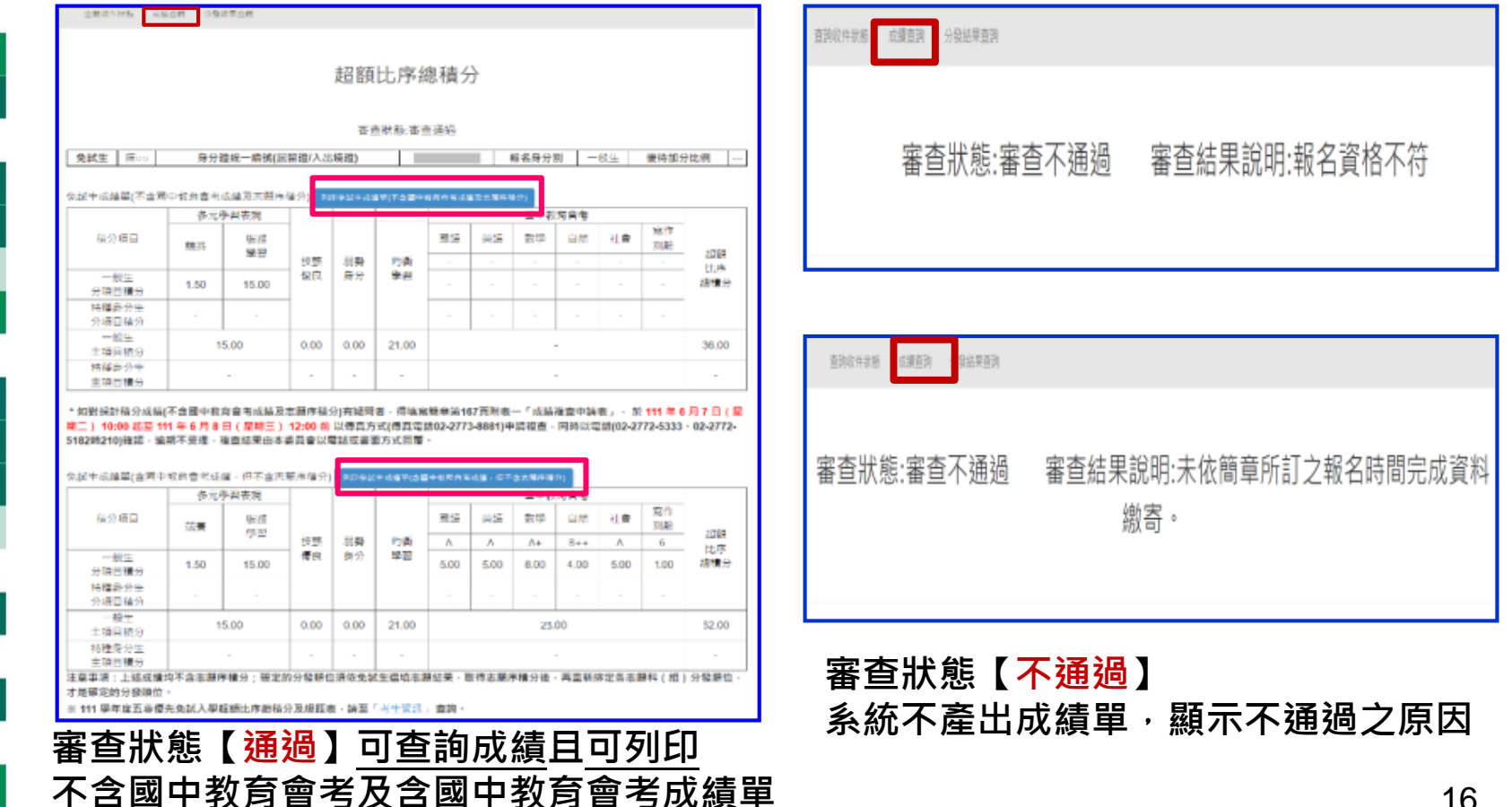

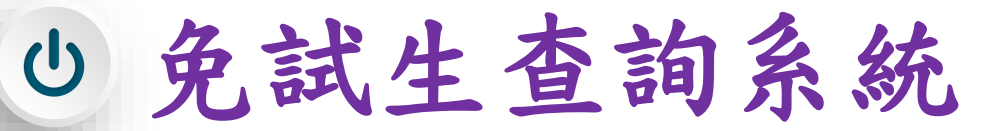

**4、分發結果查詢 112/6/15(四)9:00<sup>起</sup>**

**分發結果:錄取之校科(組)、未錄取之原因**

大有國!

祧

 $\Xi$ 

ħ

尕

Ê

圓

¢

- **若錄取第1志願序,其第2志願序以後僅顯示志願序(反灰)**
- **若未錄取,分發結果顯示「未錄取,未達錄取標準」**

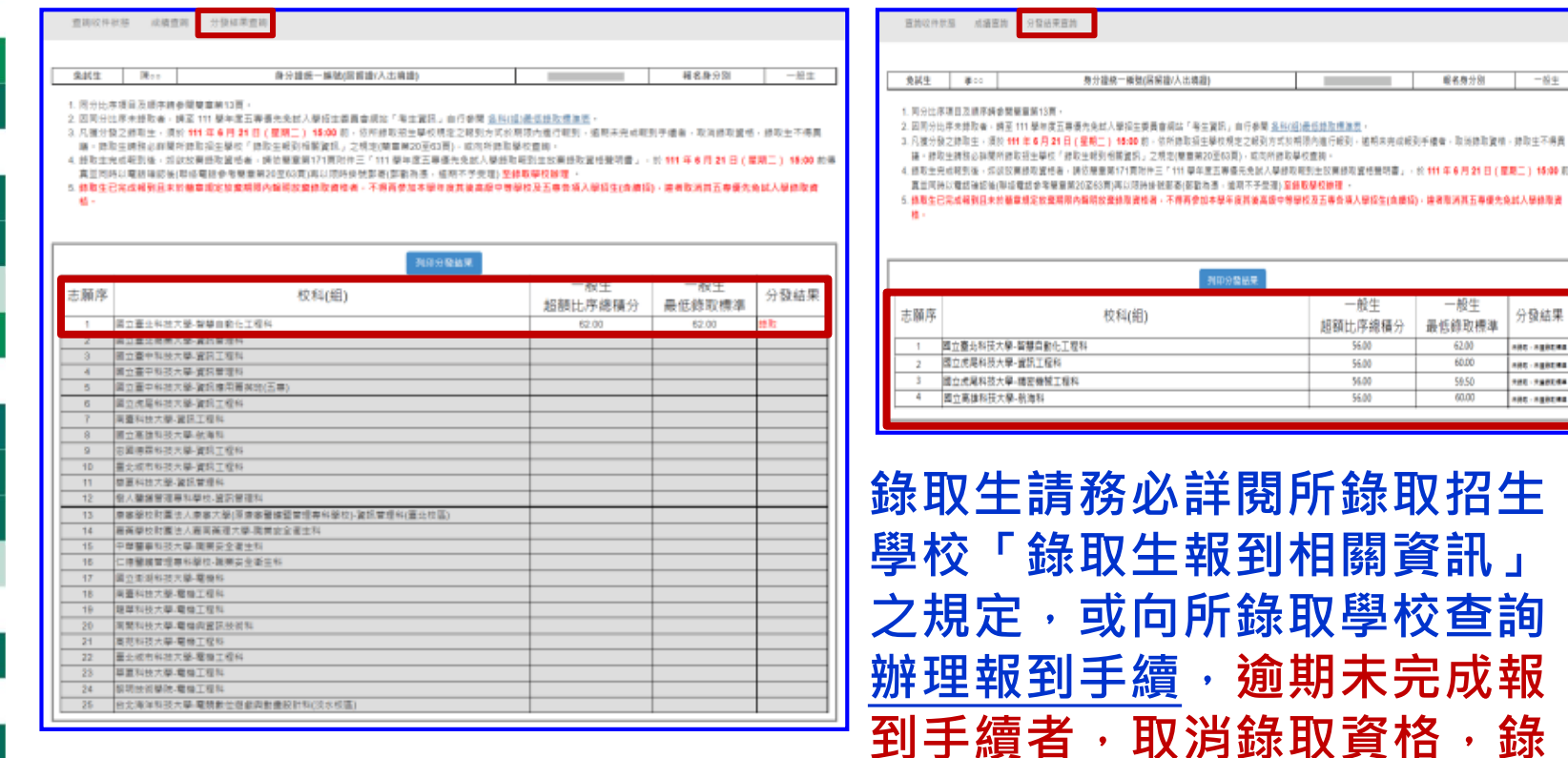

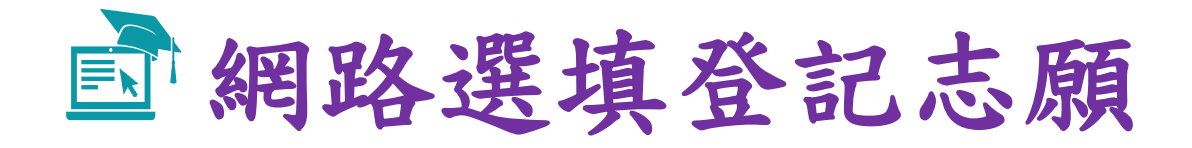

m.

### **【練習版】112/5/30(二) 10:00 起至 6/06(二) 17:00止 【正式選填】112/6/08(四) 10:00 起至 6/12(一 ) 17:00止**

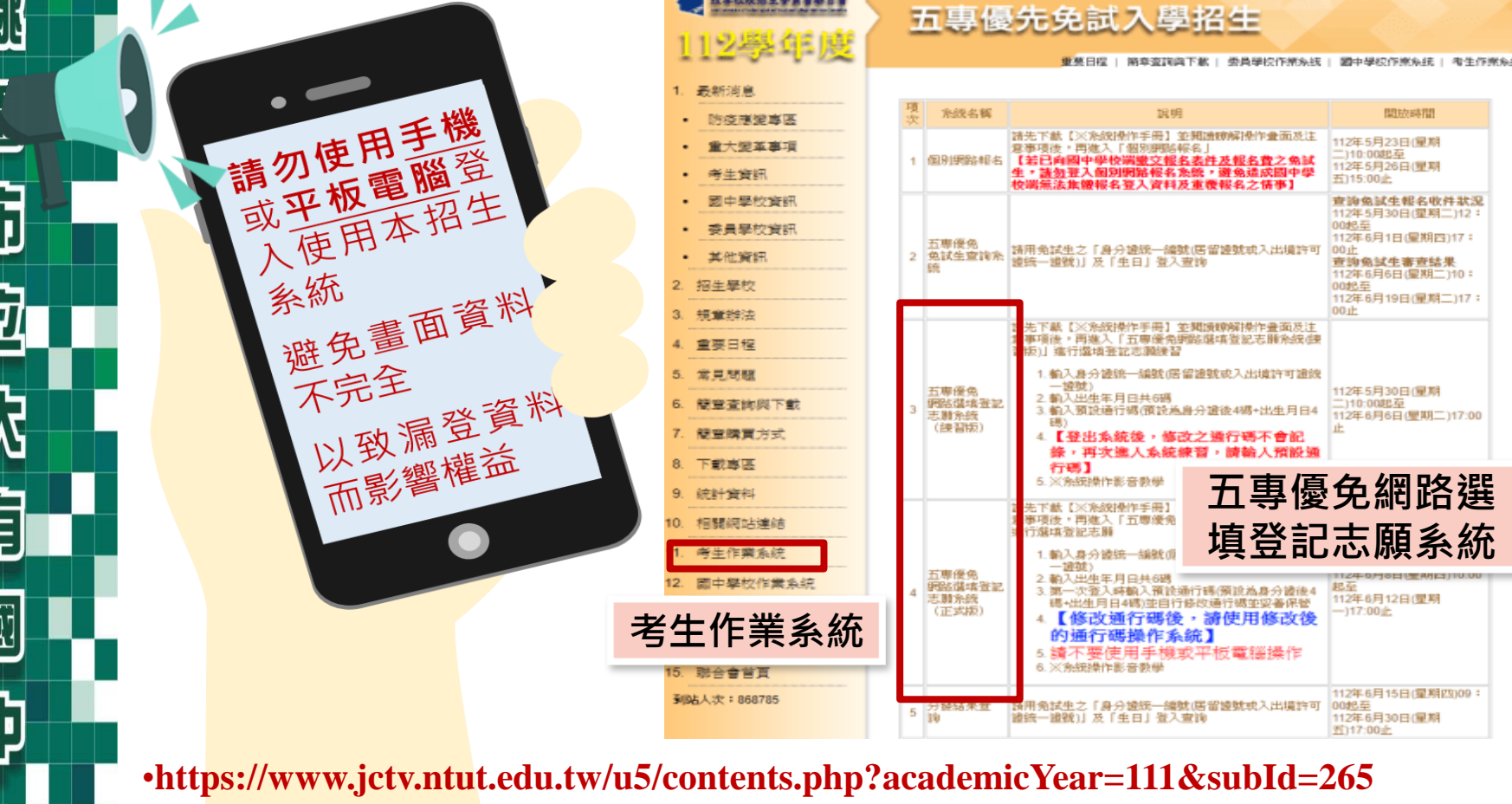

登入系統前,請先下載【系統操作手冊】詳讀手冊資訊及選填志願流程

18

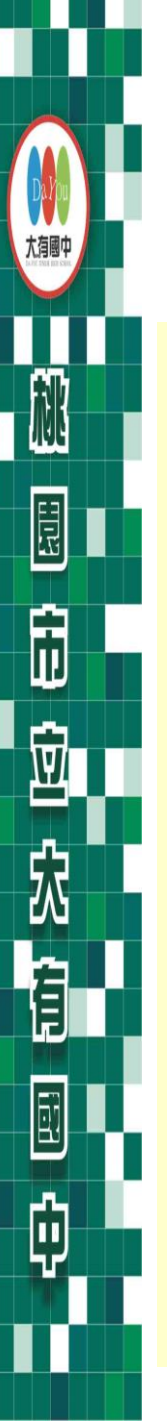

## **選填登記志願注意事項提醒**

**選填登記志願時間 112/6/08(四) 10:00 起至 6/12(一) 17:00止**

- **1. 請勿使用 平板、 手機登入選填登記志願系統**
- **2. 請留意!不得同時開啟多個瀏覽器重覆登入系統。同一時間、同一 帳號僅允許一人上網選填登記志願**
- 3. 為避免網路壅塞,請儘早上網選填登記志願,逾期概不受理
- **4. 五專優先免試為全國一區,選填登記志願最多30個為限**
- 5. 選填志願前, 請與家長充分溝通、確認志願順序, 再登入系統選填
- **6. 自行設定之通行碼為重要憑證,請務必列印或下載,並妥善保存**
- 7. 志願一旦點選【確定送出】即無法修改 · 請審慎考量確認志願及志 **願序**
- 8. 志願送出之後,系統畫面顯示【您已完成網路選填登記志願】訊息 **並產生志願表**
- **9. 務必列印或下載志願表存檔,以免申請分發結果複查時 ,未檢附不 予受理**

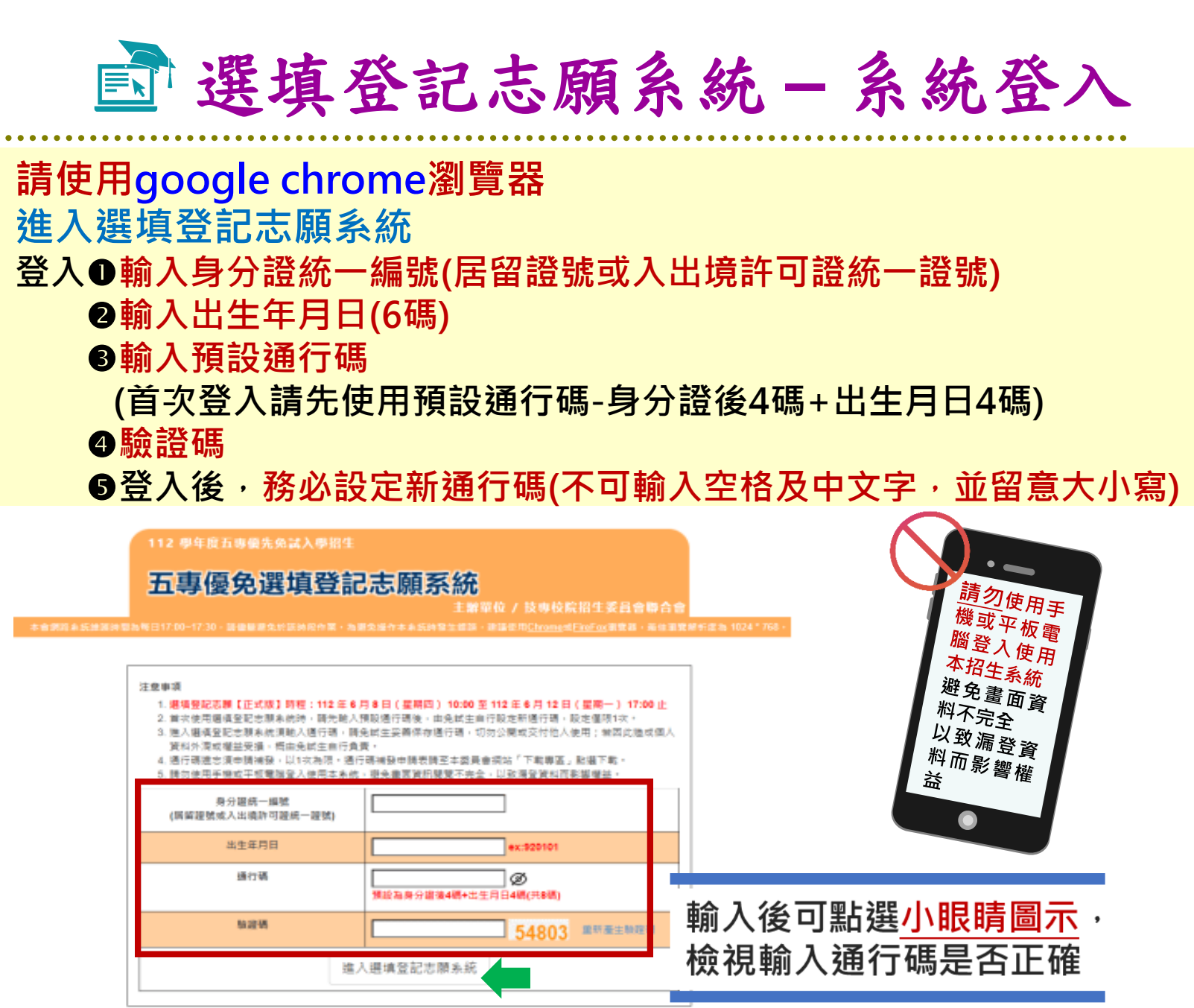

大有團

目

ħ

尕

E

φ

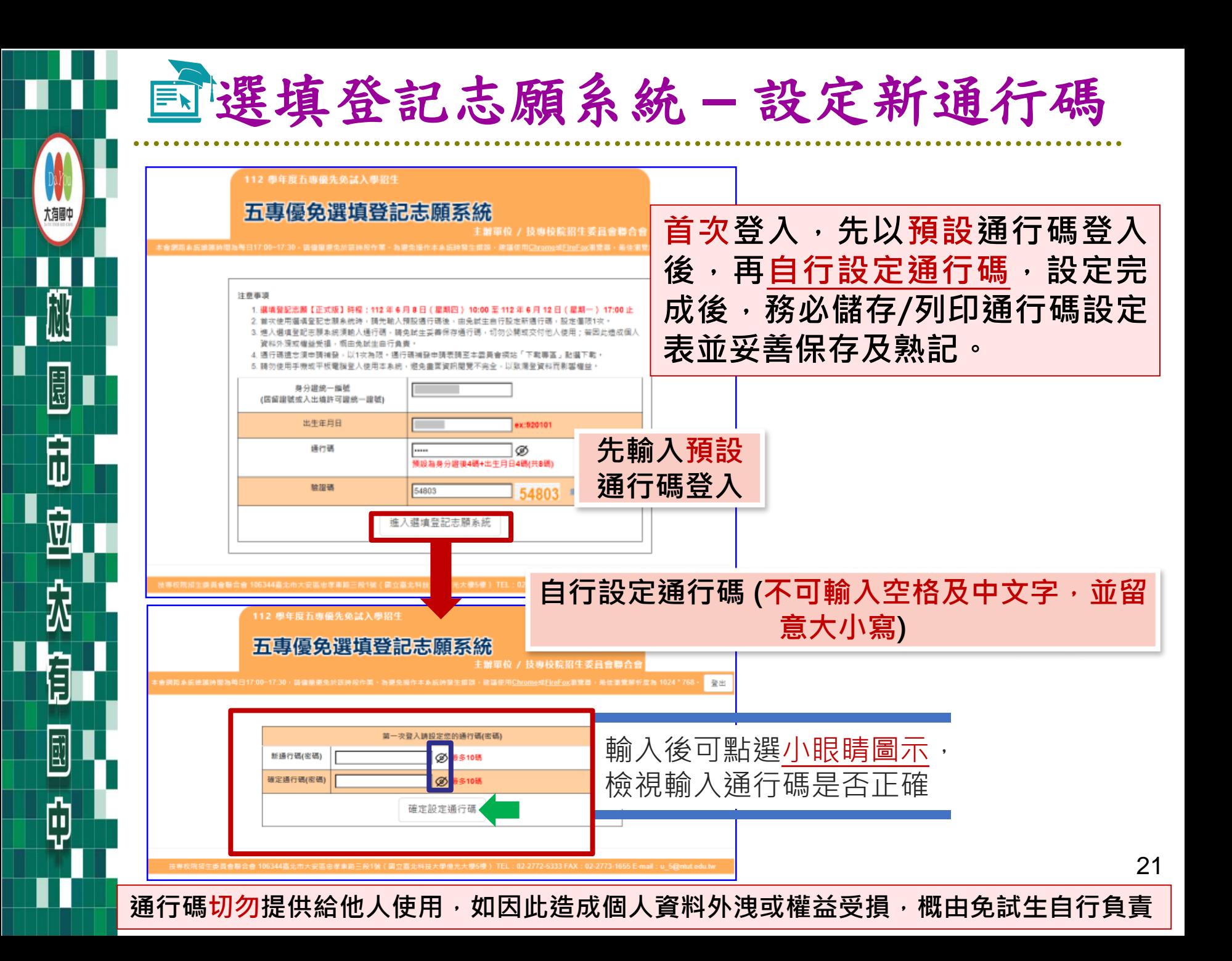

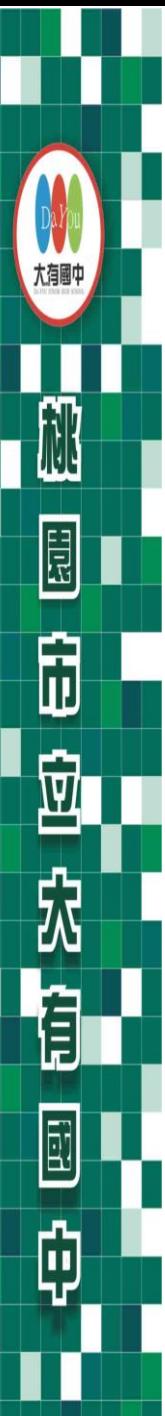

# 選填登記志願系統 **– 列印、儲存設定通行碼**

 **自行設定通行碼確定後,務必請儲存或列印通行碼設定表並妥善 保存及熟記。**

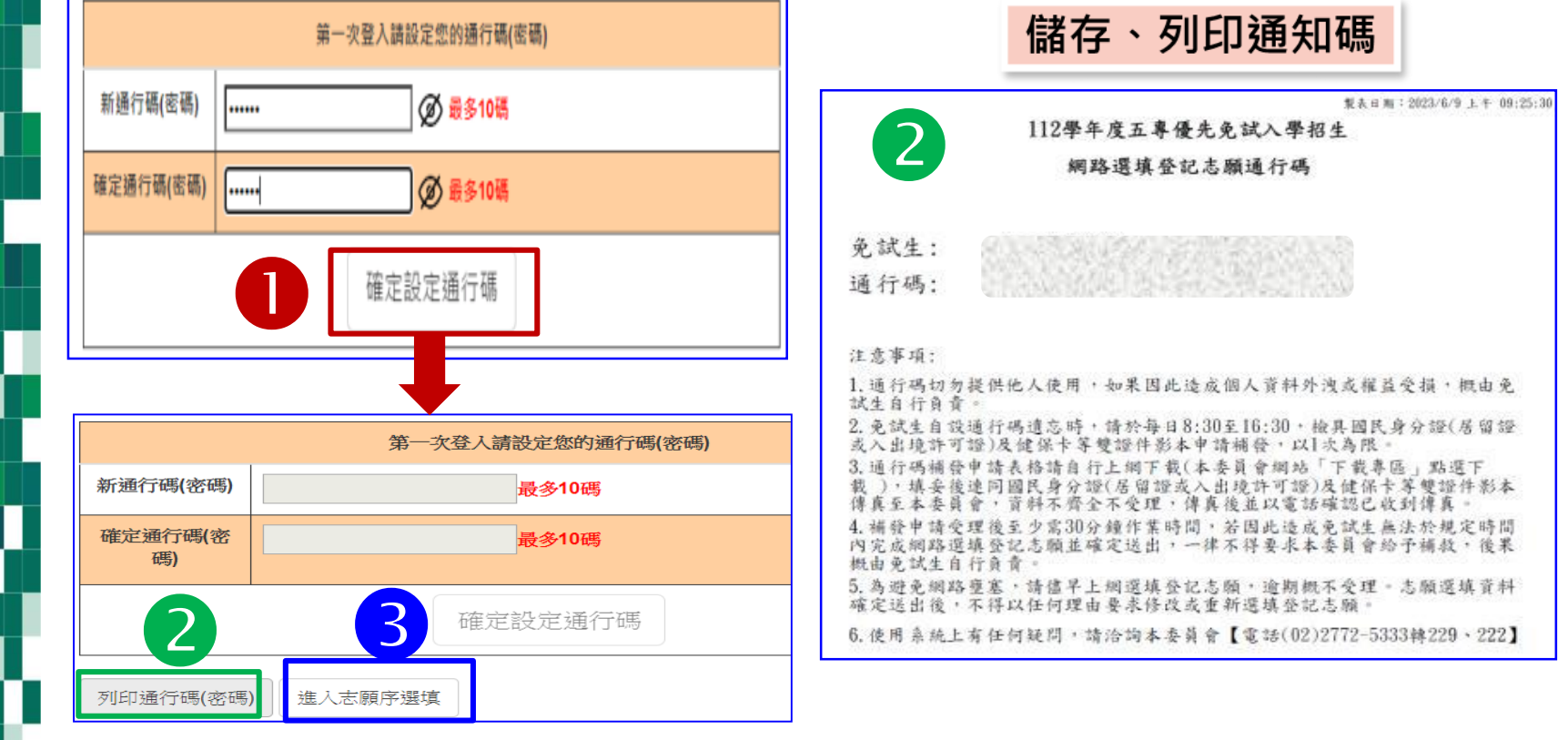

22 **遺忘自設通行碼:請至本委員會網站「下載專區」下載【忘記通行 碼申請切結書】,填妥資料、黏貼雙證件影印本,傳真(02-2773- 8881)至本委員會申請補發,以1次為限。**

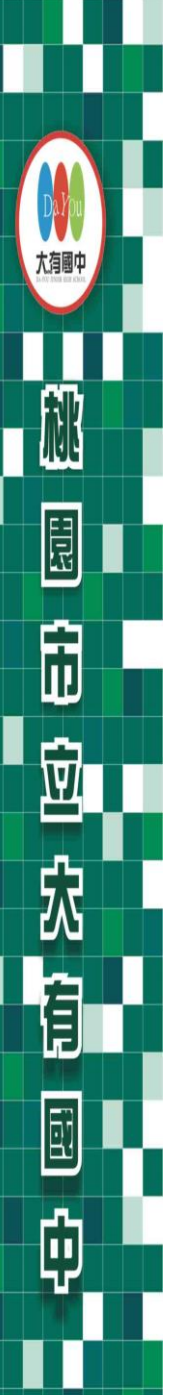

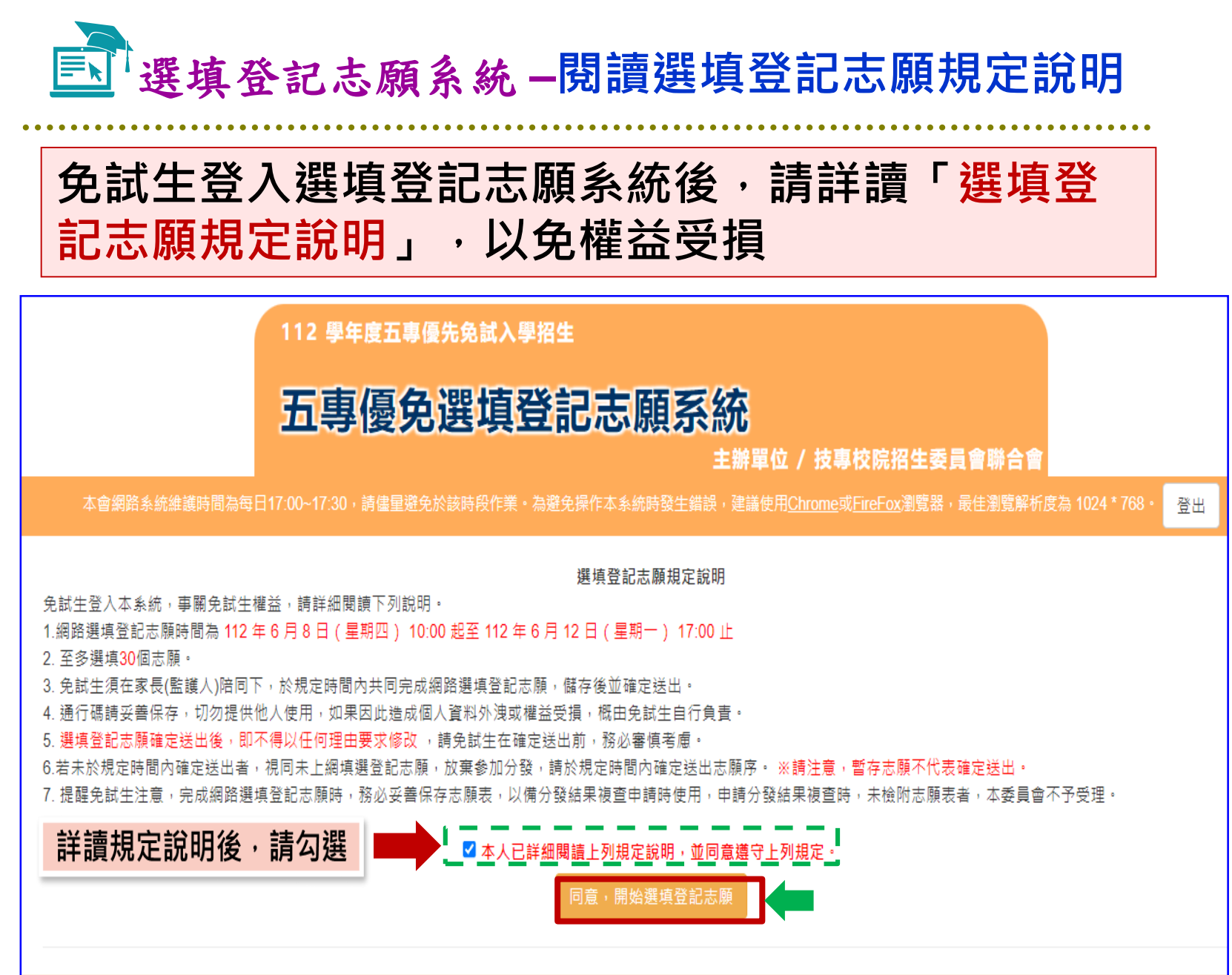

技專校院招生委員會聯合會 106344臺北市大安區忠孝東路三段1號 ( 國立臺北科技大學億光大樓5樓 ) TEL: 02-2772-5333 FAX: 02-2773-1655 E-mail: u 5@ntut.edu.tw

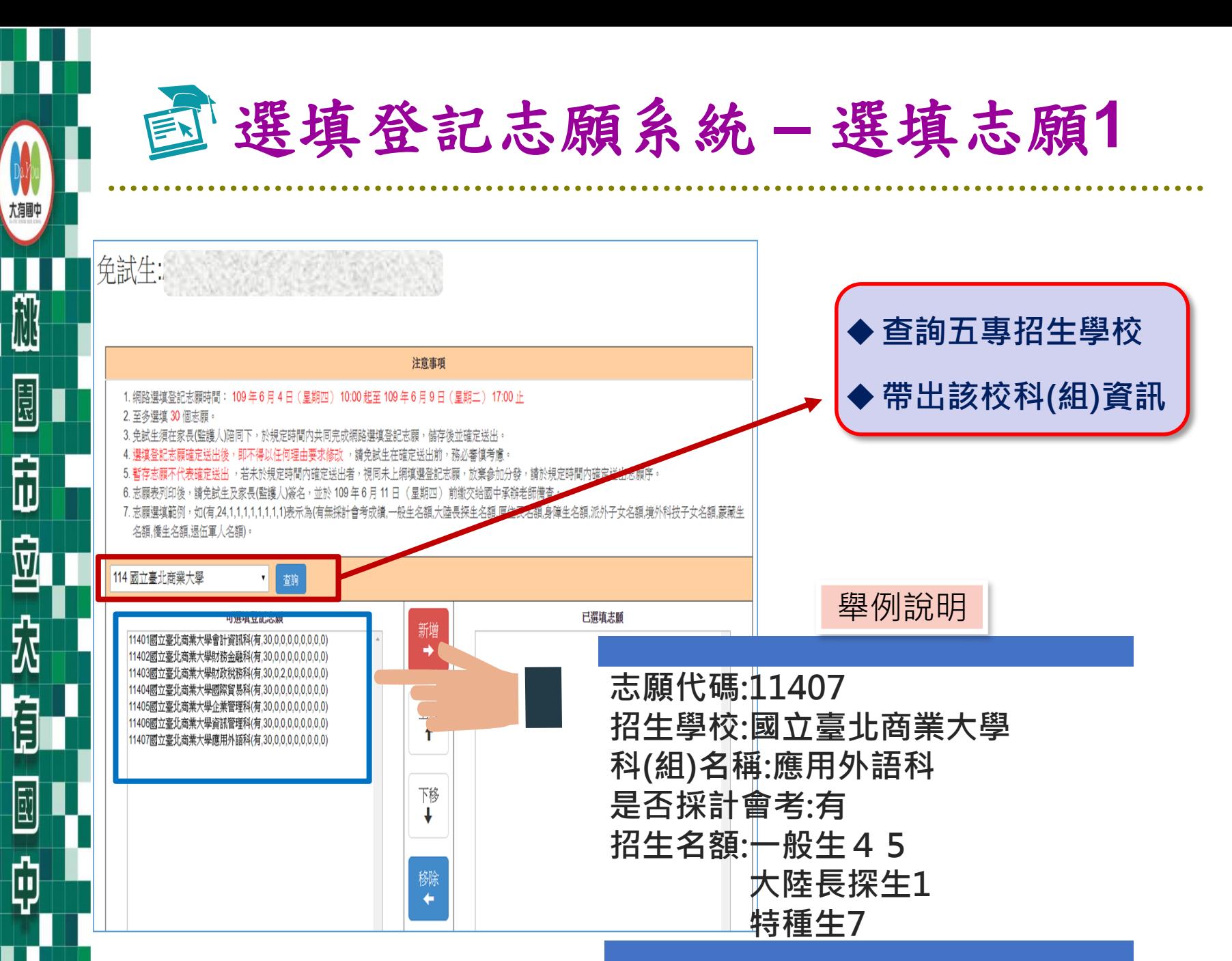

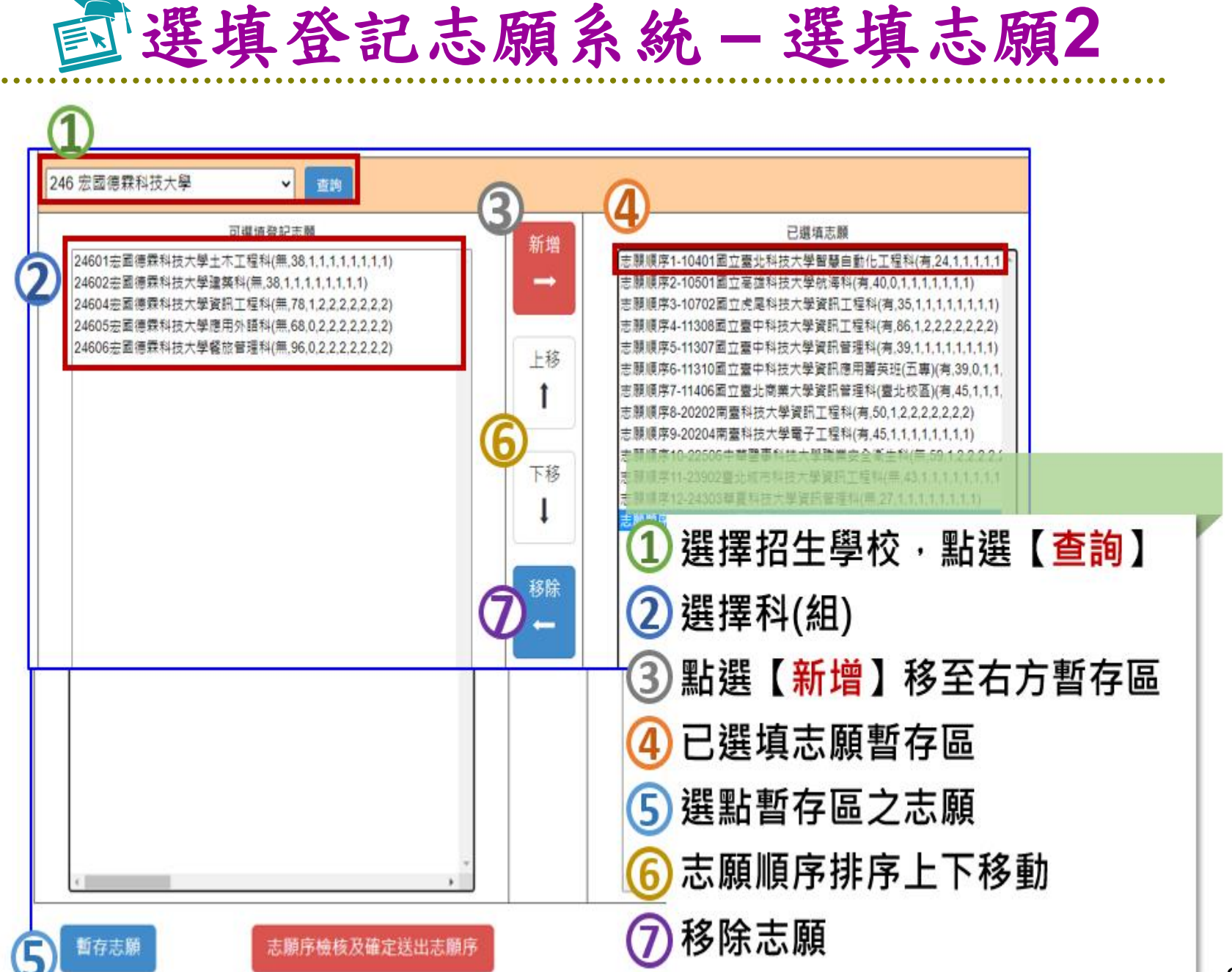

**FOR** 

ħ

 $\widehat{\mathtt{w}}$ 

Ê

E

¢

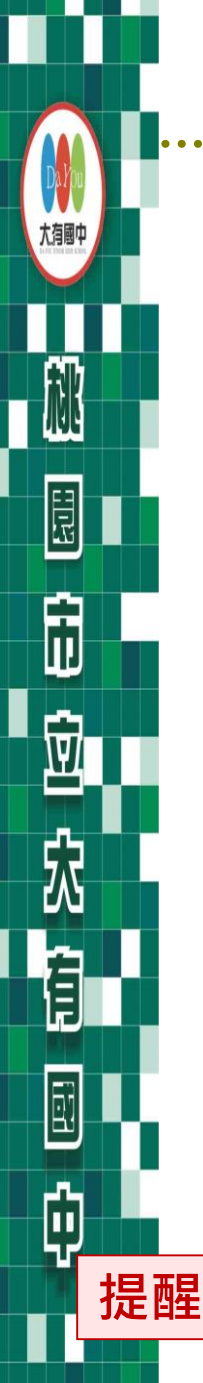

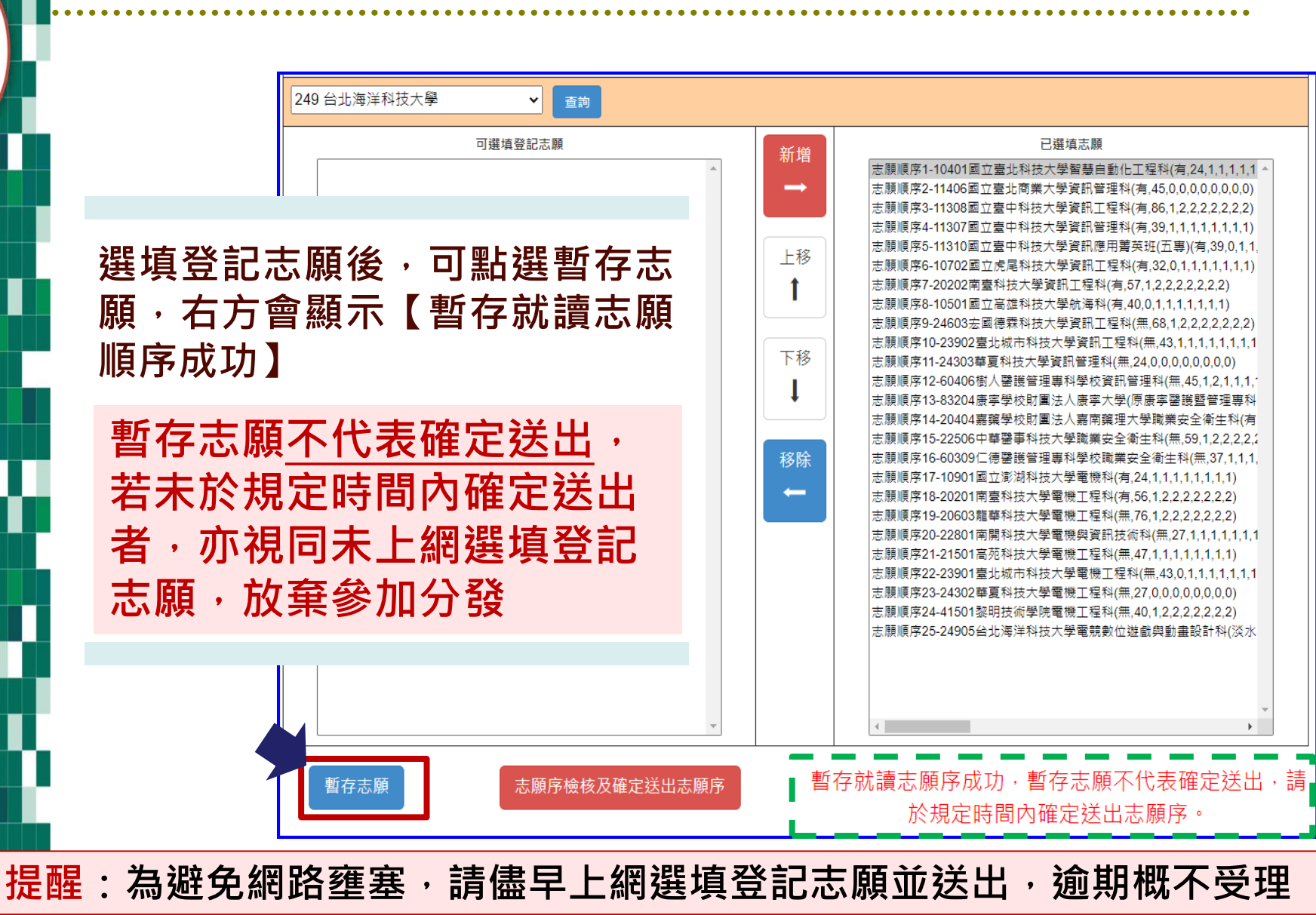

選填登記志願系統 **–** 選填志願**3**

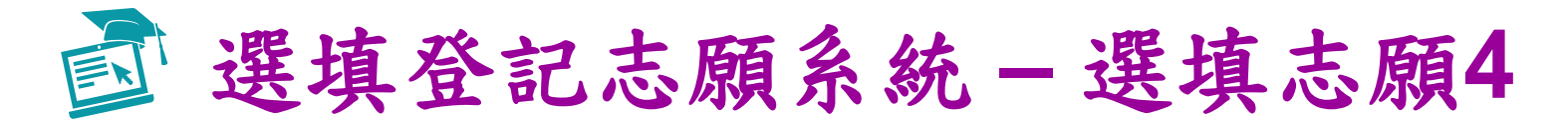

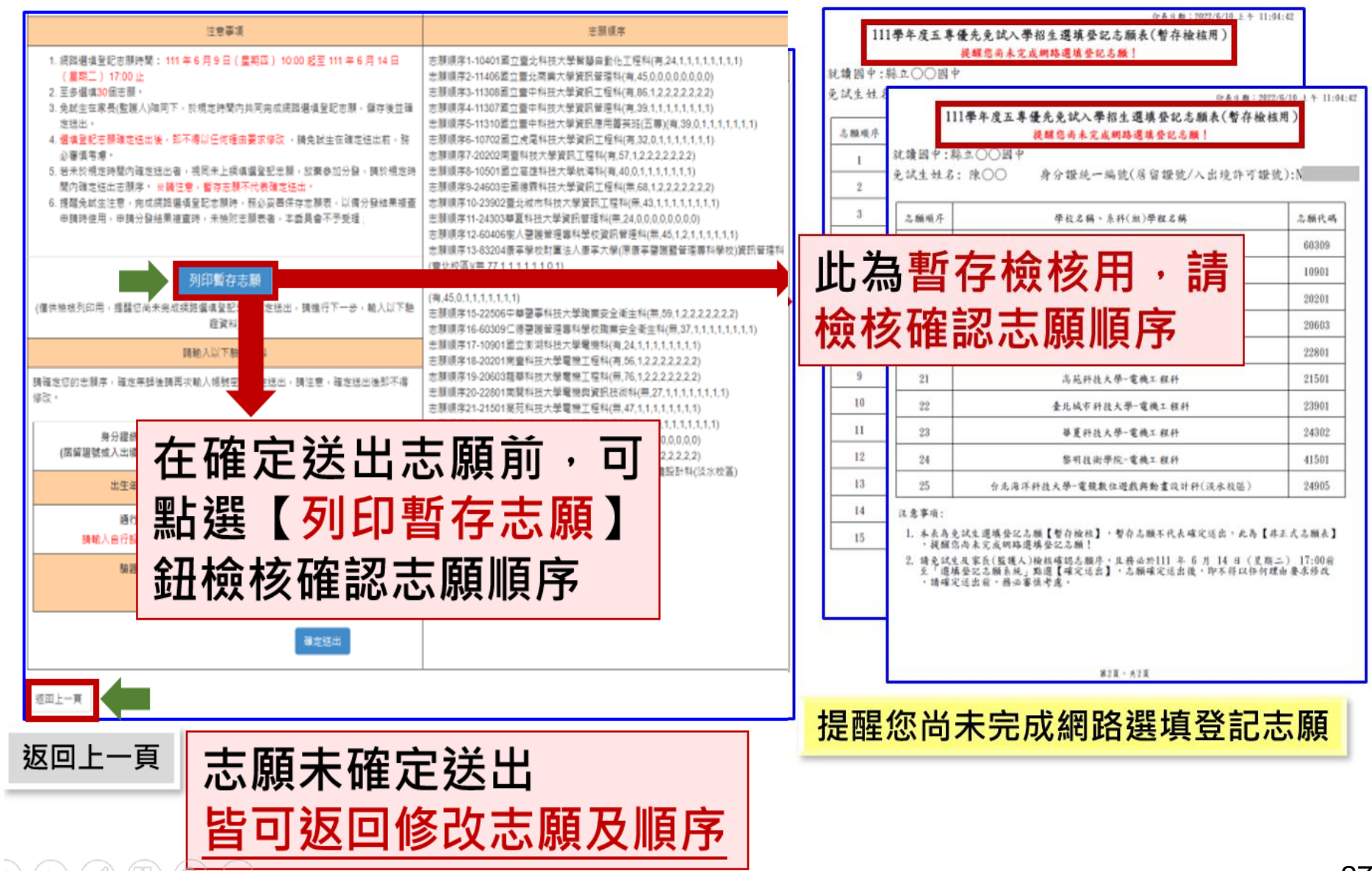

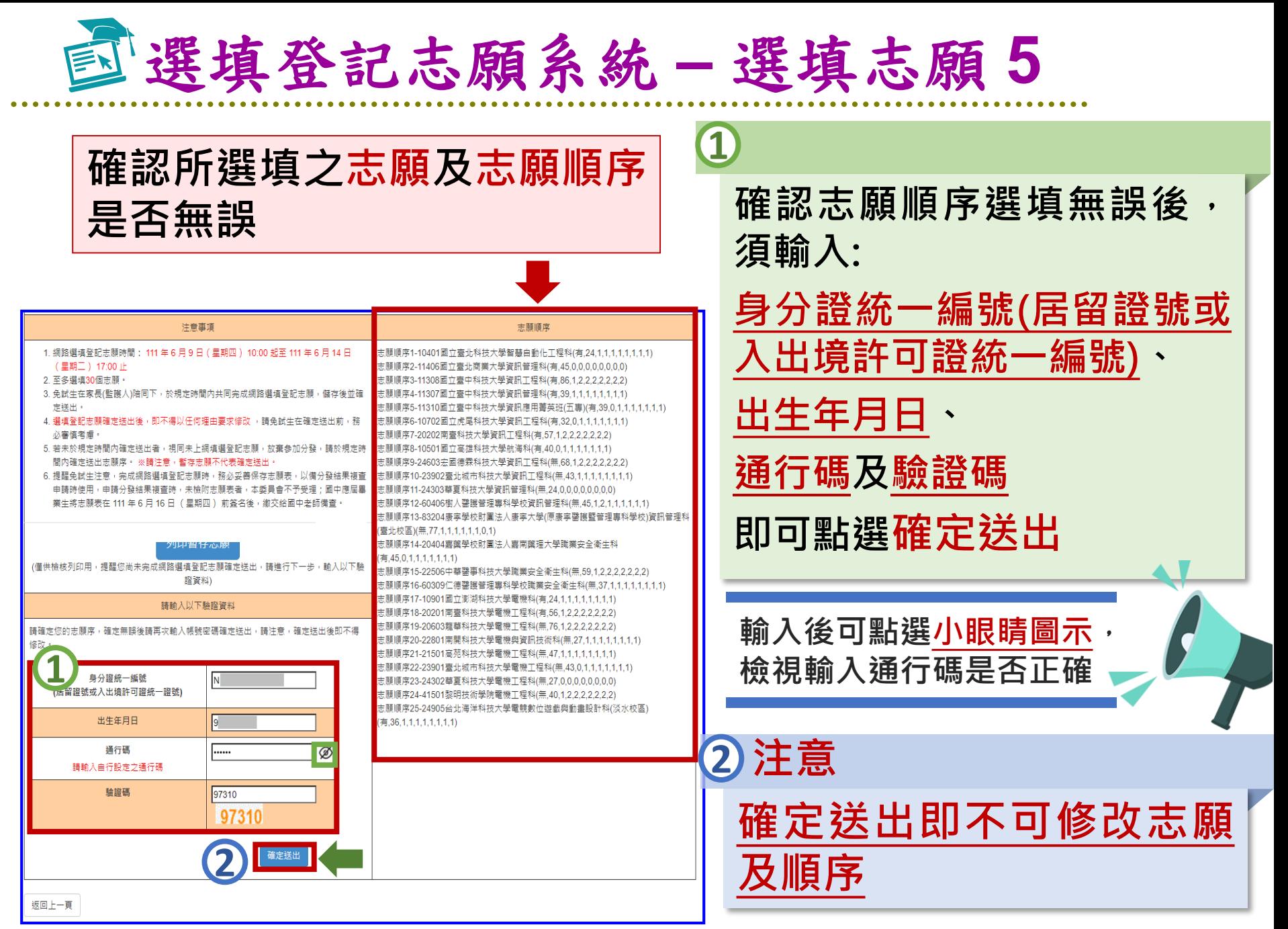

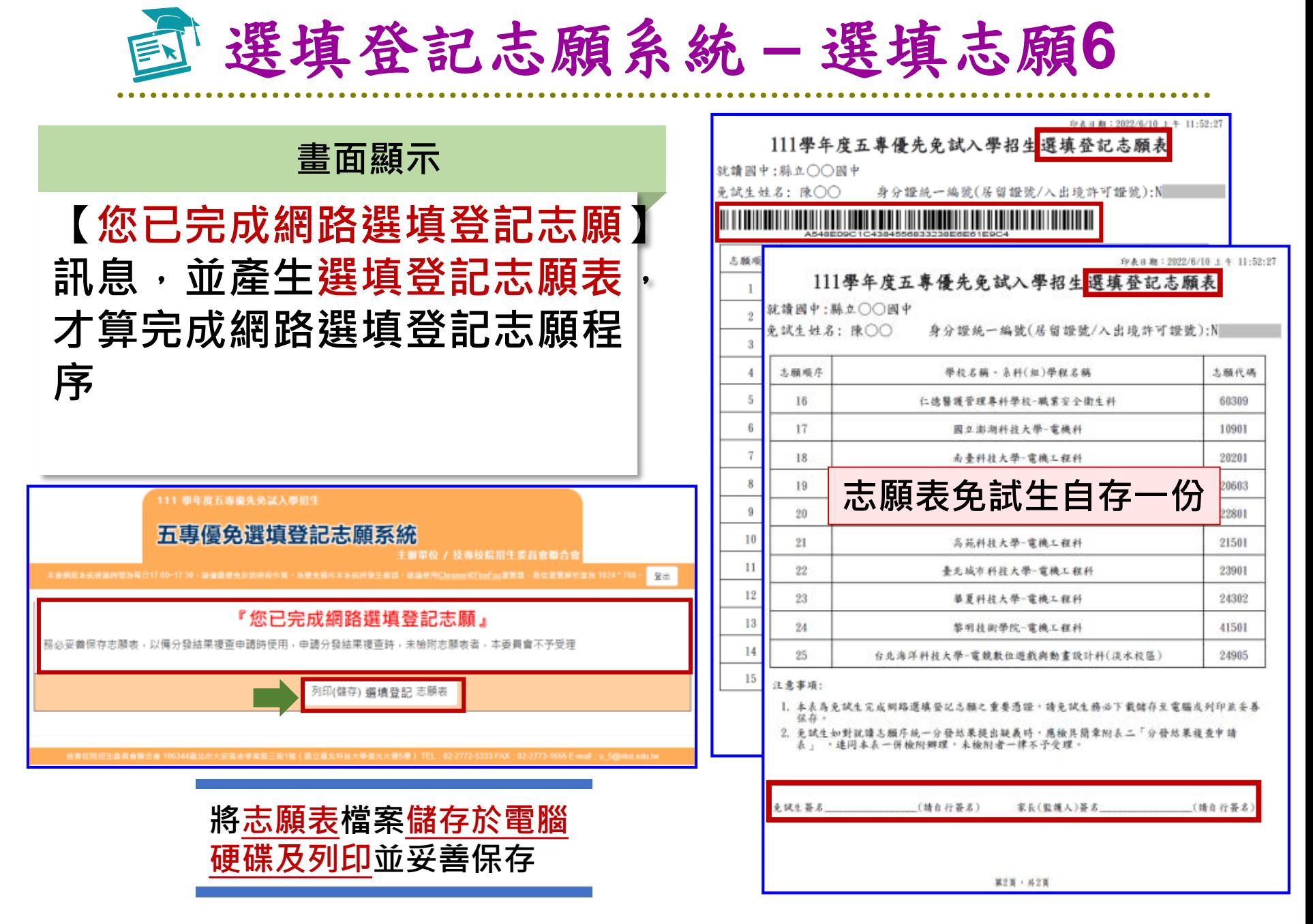

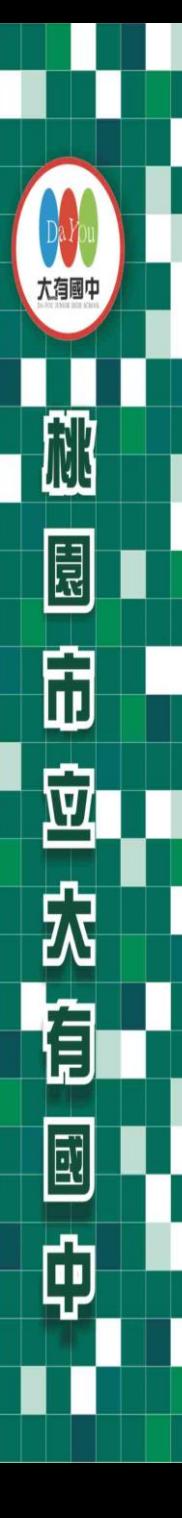

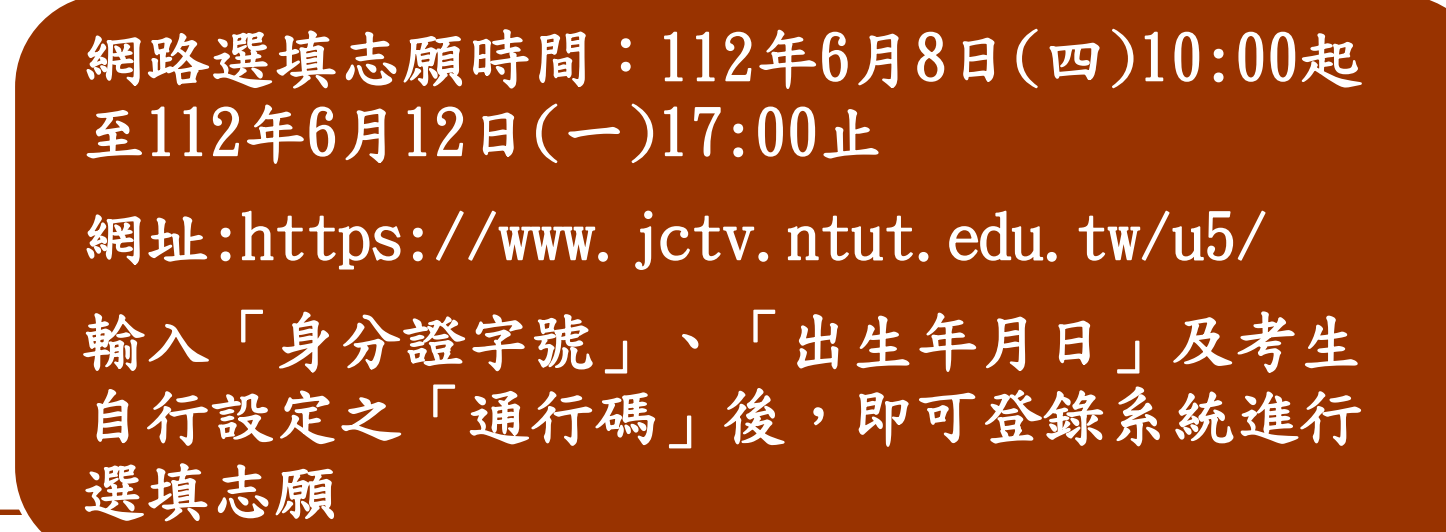

七、其他 重點提醒

網路志願選填送出後即不可修改,請務必與家長 於期限內一同完成志願選填並送出。

錄取生已完成報到且未聲明放棄錄取資格者,不得 再參加本學年度其後高中職及五專各項入學招生。

1. 仔細閱讀簡章填寫報名表,並務必 於時間內繳交報名表件及報名費。 2.今日簡報將會放在大有國中網頁升 學資訊處,同學可自行下載參閱。

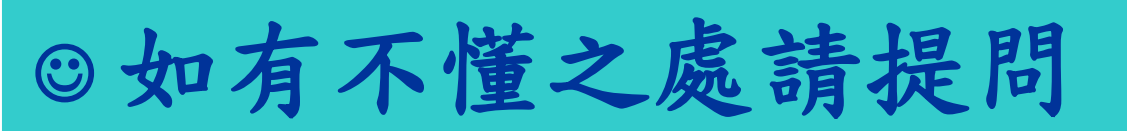

大有國

品

闹

 $\overline{\mathbf{u}}$ 

尕

目

E

的